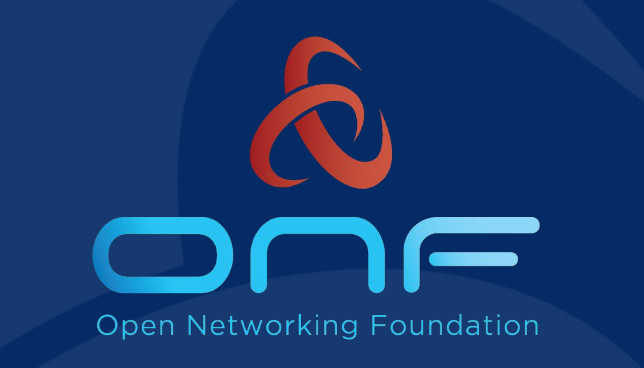

# ONF Open Source Solutions Enable Data Center Interconnect and Broadband Access

Brian O'Connor, Carmelo Cascone, Abhilash Endurthi, Max Pudelko, Yi Tseng, You Wang ONF

Webinar on March 17 and 18, 2020

#### ONF's Project Portfolio Areas

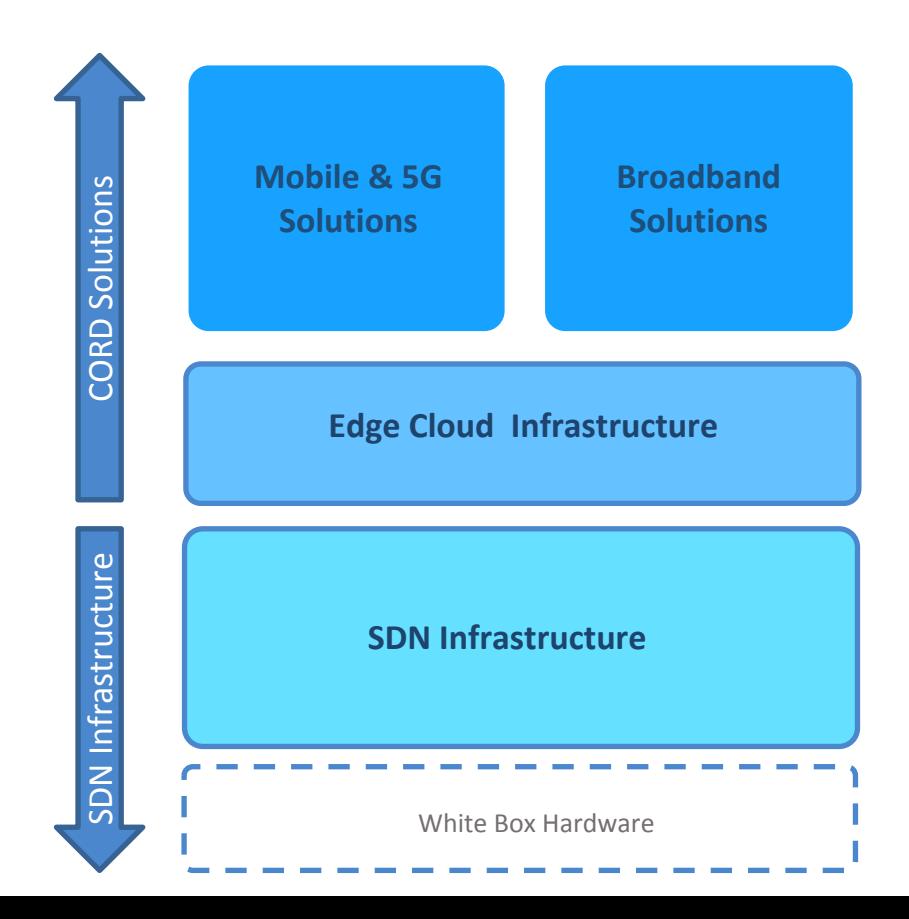

#### ONF's Projects

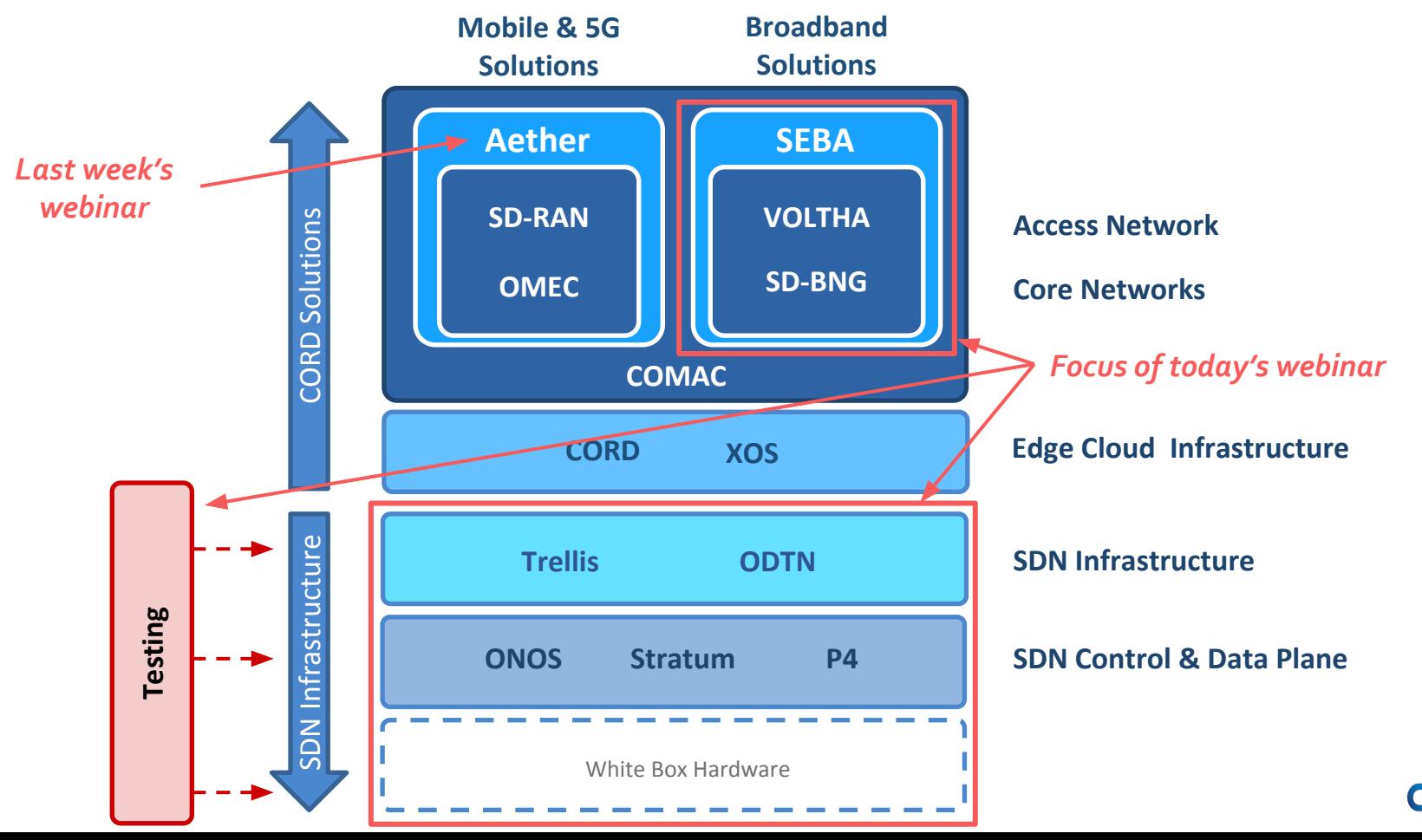

### Webinar Overview

- 1. Production grade, P4 Programmable, SDN Fabric
	- Trellis + Stratum + ODTN
	- Stratum support for Cassini, a packet optical transponder
	- Support for Broadcom OpenNSA SDK
- 2. New Use Case enabled by the P4 fabric
	- SEBA + Stratum
	- Software-defined BNG (SD-BNG) for the access network
- 3. Testing, Deployment, and Certification
	- TestVectors, a black-box, system test framework for Stratum devices
	- ONF's CI/CD pipeline for Stratum
	- ONF's new **continuous certification** (CC) program

# Webinar Summary

- Pathway to convergence of Trellis, ODTN, SEBA, and Stratum
	- Today, we demonstrated (Trellis, ODTN, ONOS, Stratum) and (SEBA, ONOS, Stratum)
	- Aether is another logical convergence opportunity for the future
- P4 is enabling new use cases on commodity hardware
	- **EXECT:** SD-BNG data plane is built with P4
- ONF testing will enable stable and rapid solution delivery
	- TestVectors enables the Continuous Certification Program for Stratum

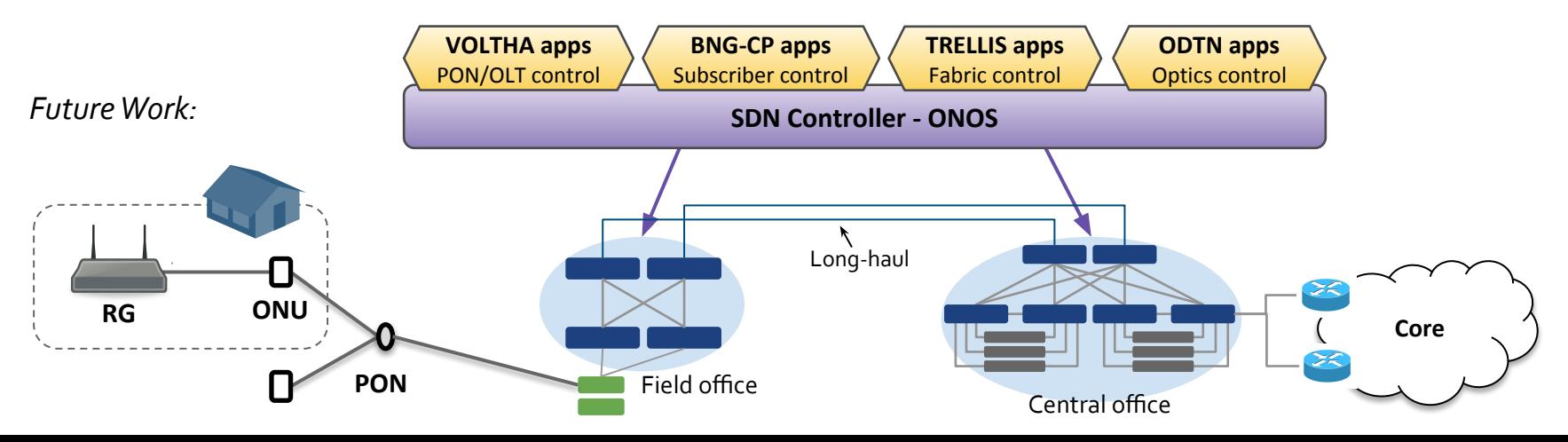

Learning More

ODTN: <https://www.opennetworking.org/odtn/>

P4: <https://p4.org/>

Stratum:<https://github.com/stratum/stratum>

SEBA:<https://wiki.opencord.org/display/CORD/SEBA>

TestVectors: <https://github.com/stratum/testvectors>

TestVectors Runner: <https://github.com/stratum/testvectors-runner> Trellis:<https://docs.trellisfabric.org/>

Next steps

- Download the code (and send a pull request)
- Join the mailing lists, Slack workspaces, or TST calls
- **Try a tutorial**

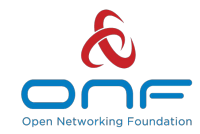

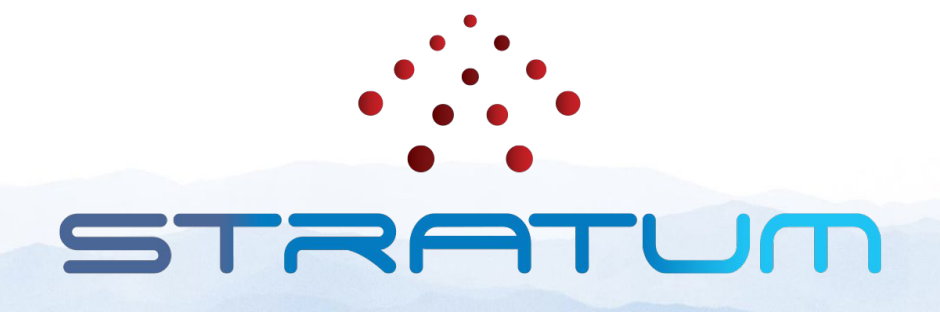

### Production Grade, P4 Programmable, SDN Fabric

OCP Global Summit 2020

#### Production Grade, P4 Programmable, SDN Fabric

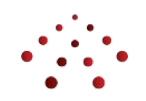

SDN Applications

Network OS (Control Plane)

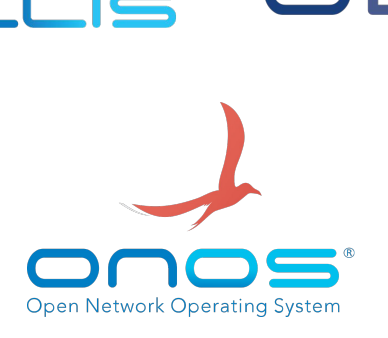

Switch OS (Data Plane)

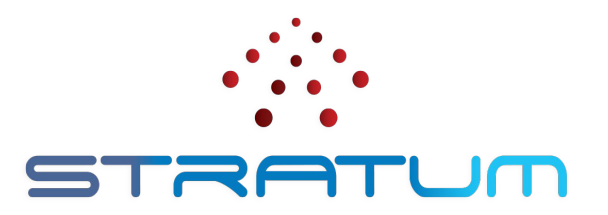

#### New Features and Capabilities

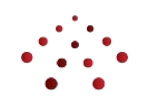

- 1. Stratum's Broadcom implementation has been extended to support Trellis
- 2. Stratum now supports Edgecore's Cassini packet optical transponder
- 3. Trellis and ODTN are being run on the same ONOS cluster for the first time
- 4. Stratum now offers users a choice between Broadcom's OpenNSA and SDKLT for Tomahawk switches

### Stratum on Cassini

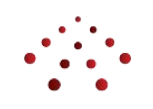

- First open source operating system for Cassini, a packet optical transponder with a merchant silicon switching ASIC
- Optical capabilities managed through **OpenConfig models** and **gNMI**
- Integrated as a native Trellis spine  $(L2 L4)$  using Tomahawk+ ASIC

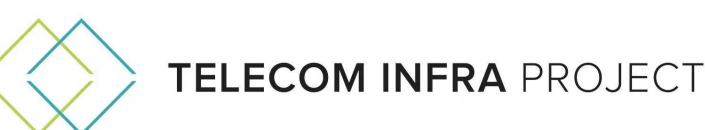

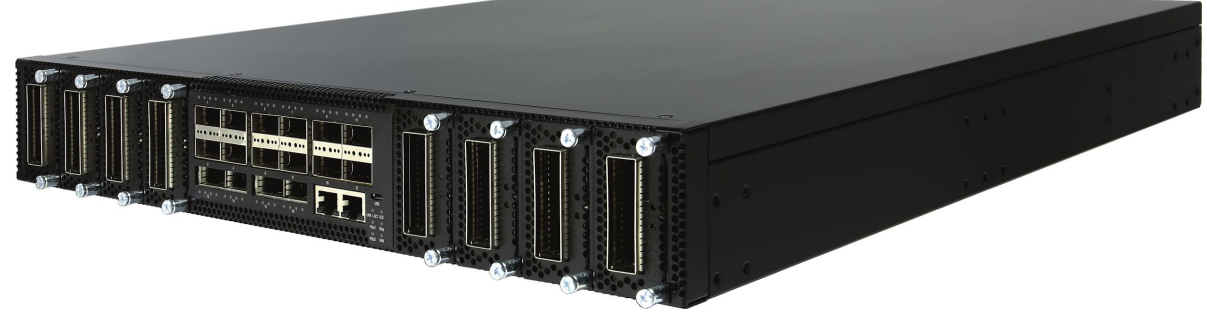

## Adding Support for CASSINI to Stratum

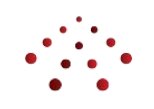

- Support for additional OpenConfig models to gNMI
- Support for transceivers via TAI integration into Platform Manager

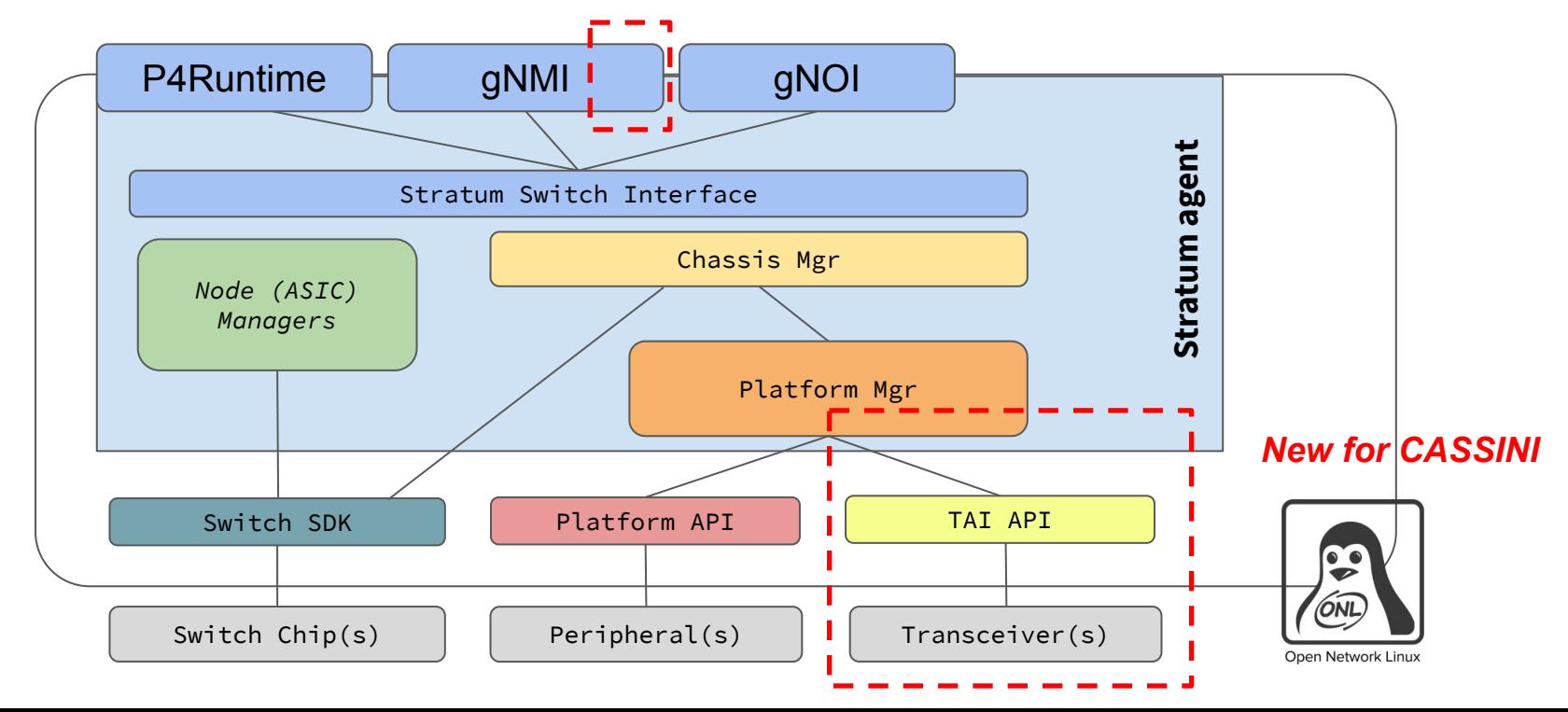

# Trellis + ODTN on ONOS

- Added new Pipeconf driver for Broadcom to support Trellis
- Added new Optical behavior to support OpenConfig models over gNMI for Stratum Cassini
- First time that Trellis and ODTN apps have run together on ONOS

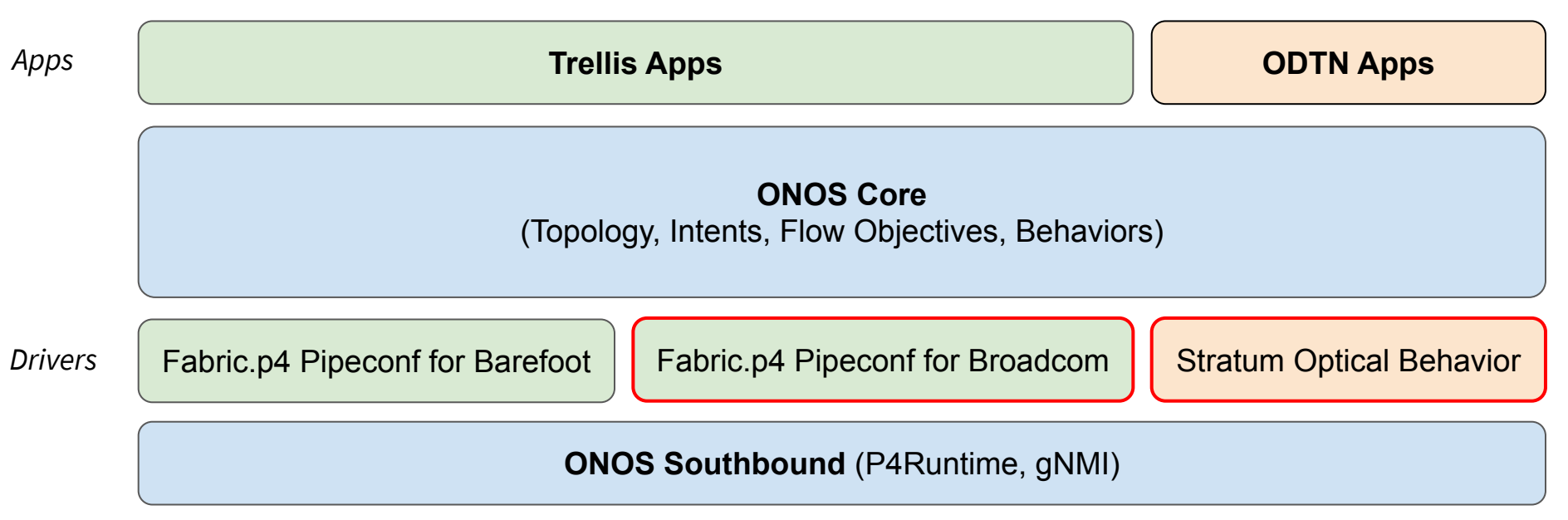

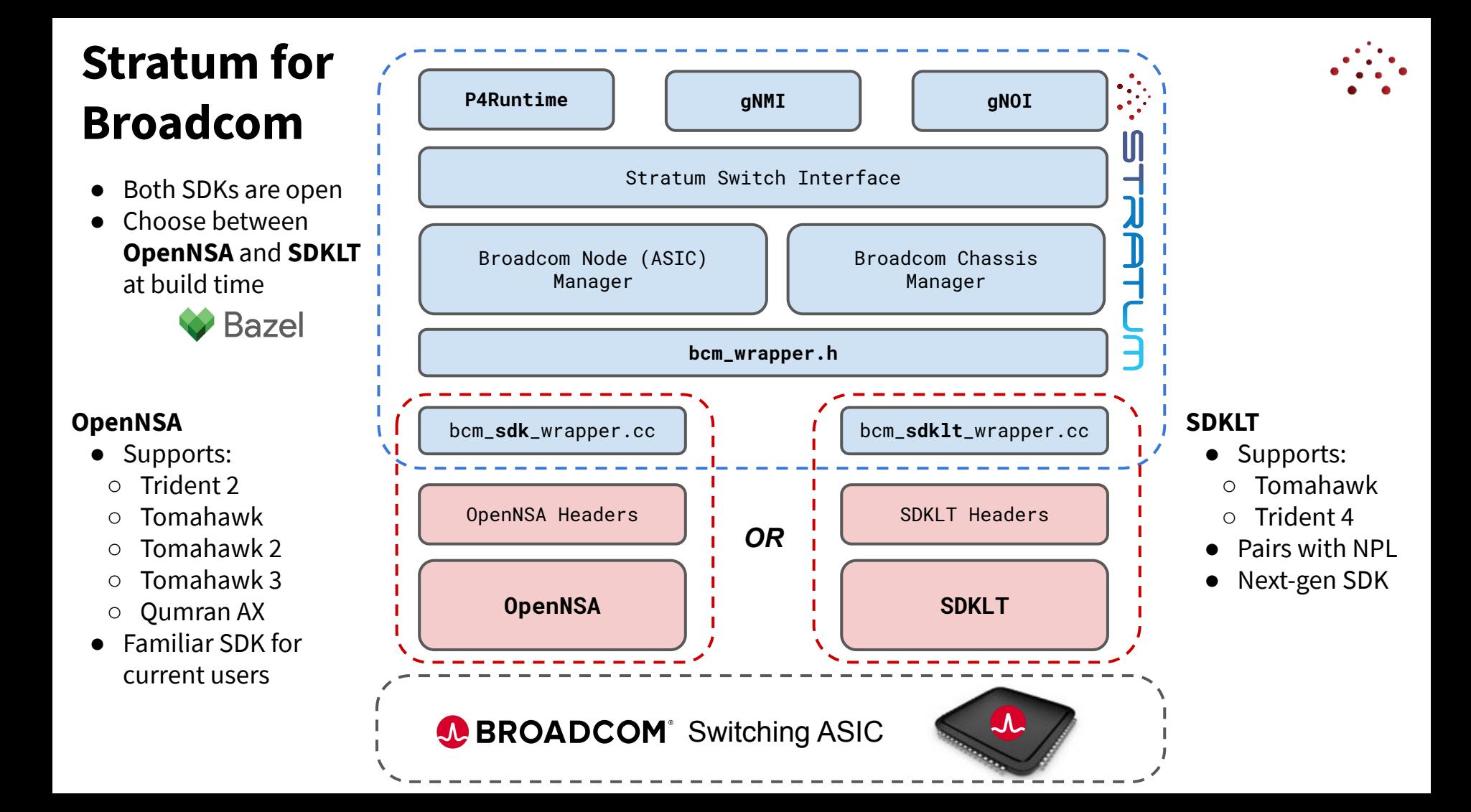

#### Stratum Support Today

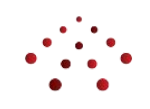

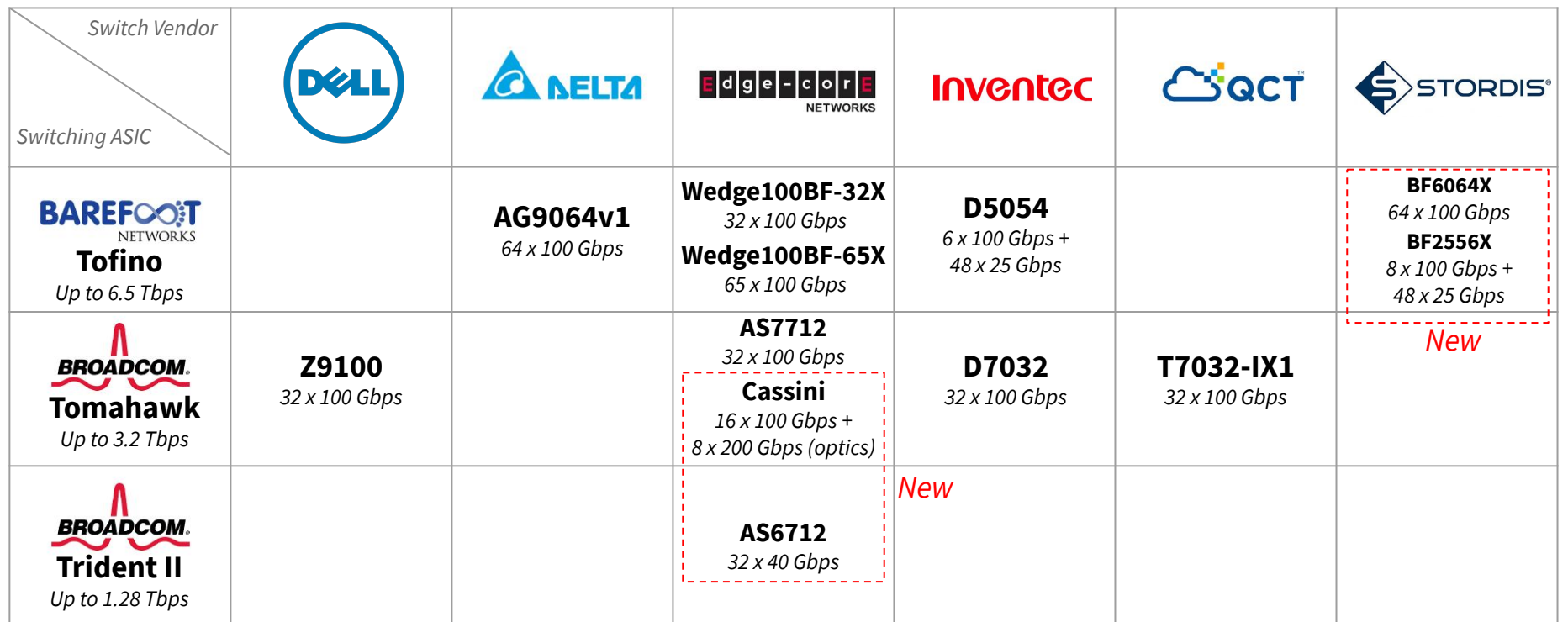

#### Near-term future platforms:

● Additional Broadcom StrataXGS platforms (Trident 3, Tomahawk 2, Tomahawk 3) via OpenNSA

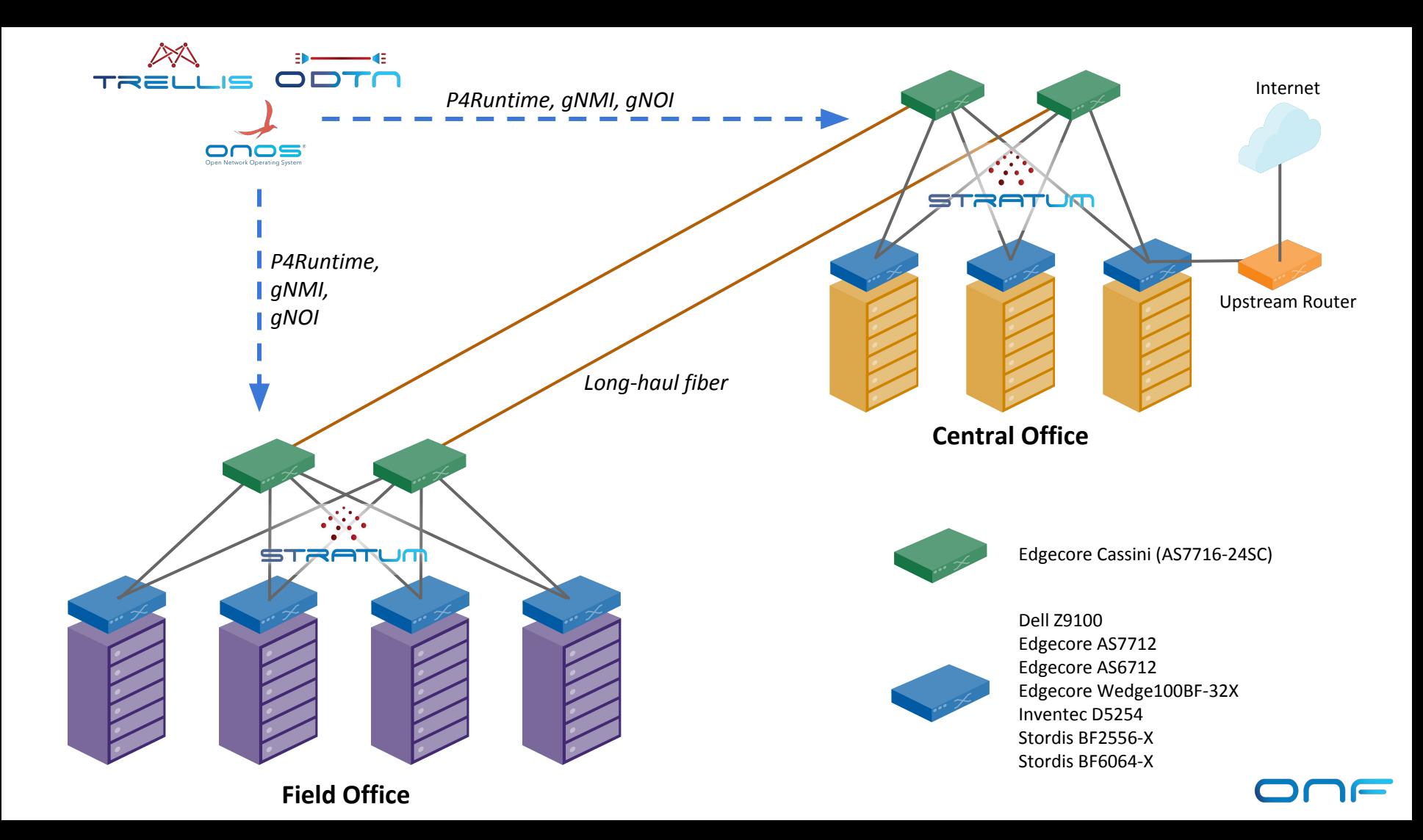

# Demo Topology

#### Two racks (each its own DC )

- **Field office**
- Central office

#### Connected by two long-haul DWDM fiber links

● Example of DCI & backhaul

Cassini (spine)

Cassini (spine)

BF-6064X (leaf)

AS7712 (leaf) Z9100 (leaf)

Server (hosts)

**Central Office** 

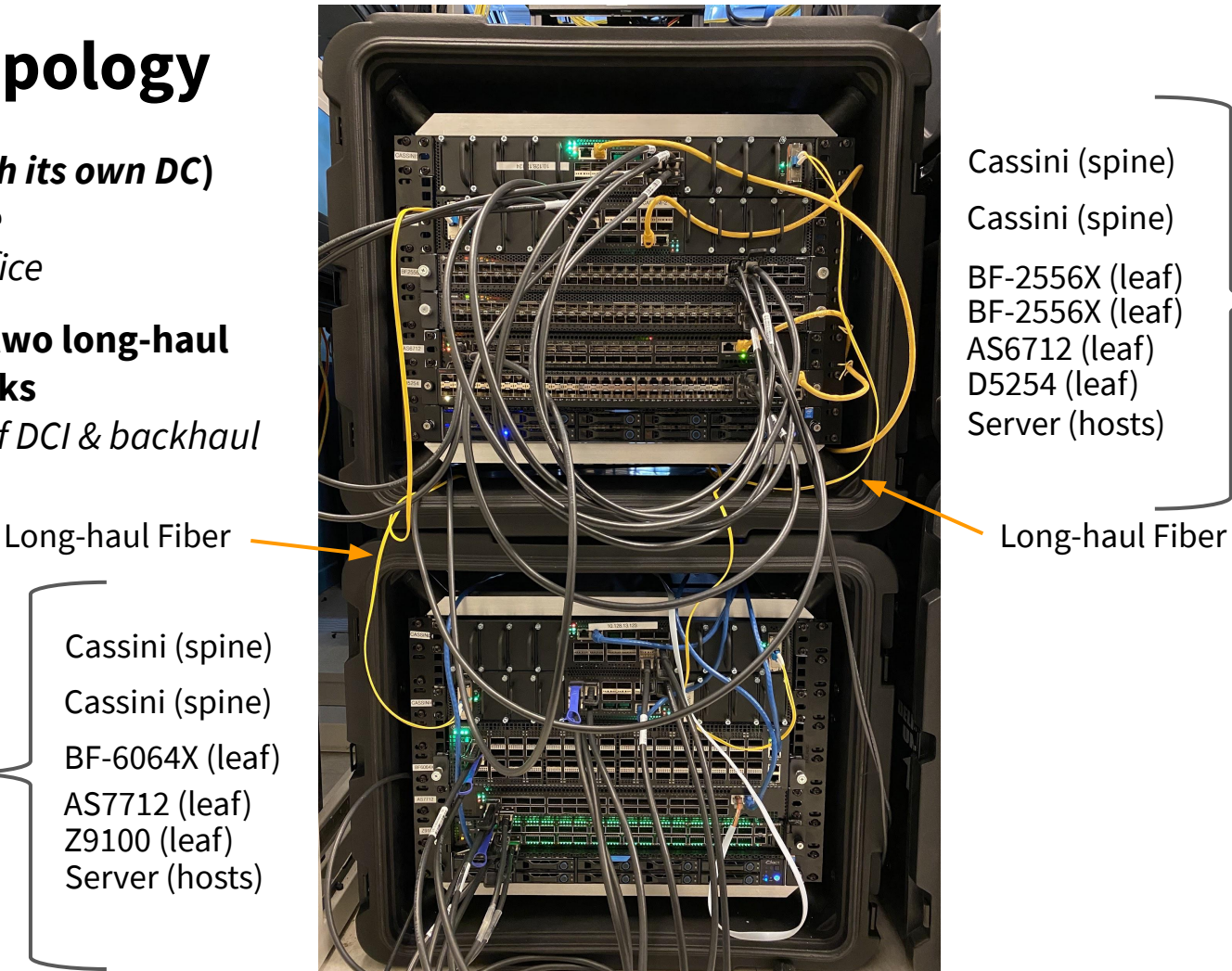

Field **Office** Cassini (spine) BF-2556X (leaf) Cassini (spine) BF-2556X (leaf) AS6712 (leaf) D5254 (leaf) Server (hosts)

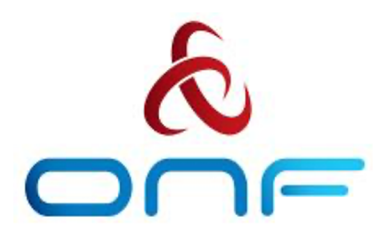

# **SEBA: SDN-Enabled Broadband Access with disaggregated OLT and BNG**

Stratum Webinar, March 2020

#### SEBA Community

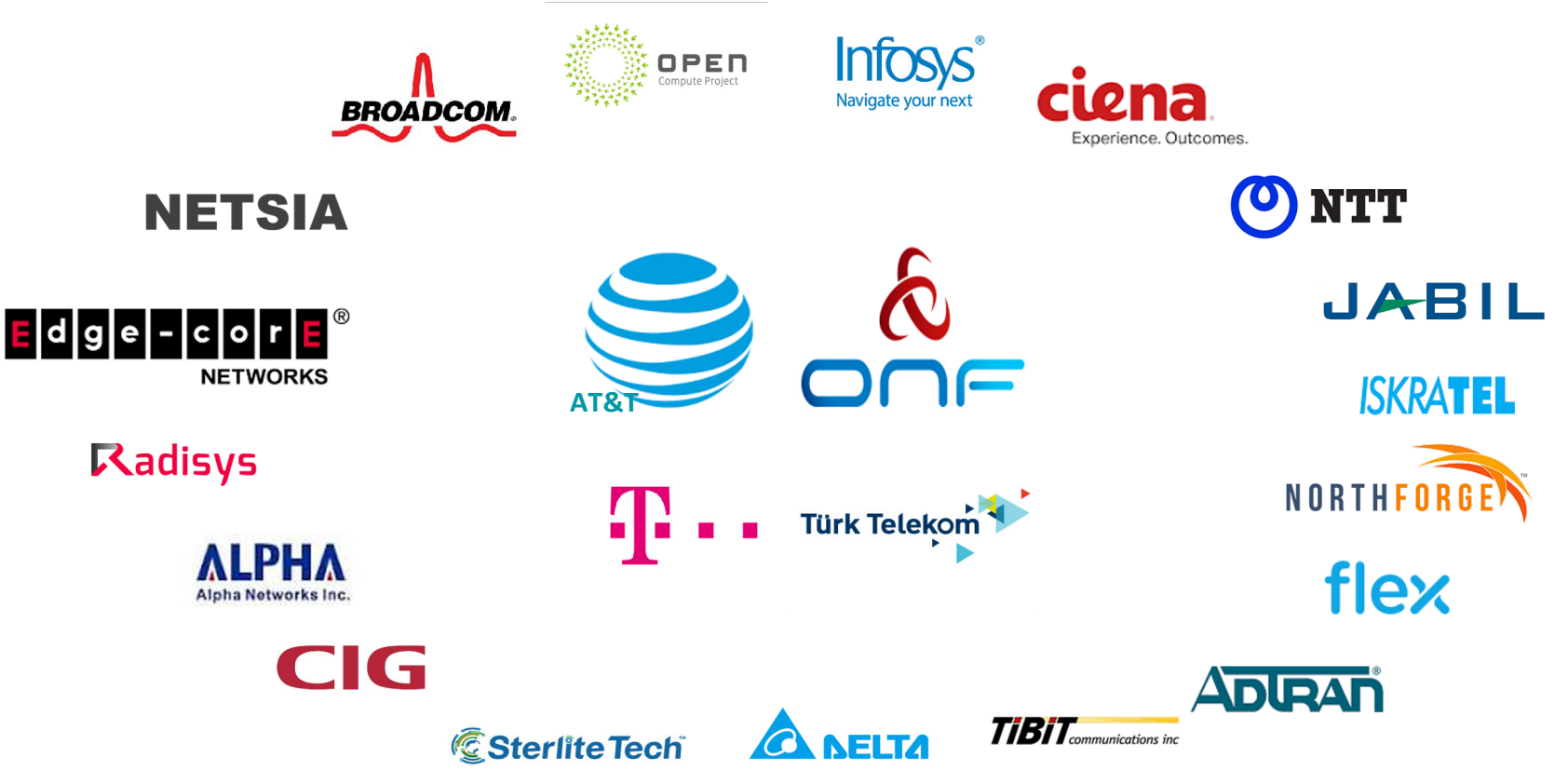

### SEBA: SDN Enabled Broadband Access

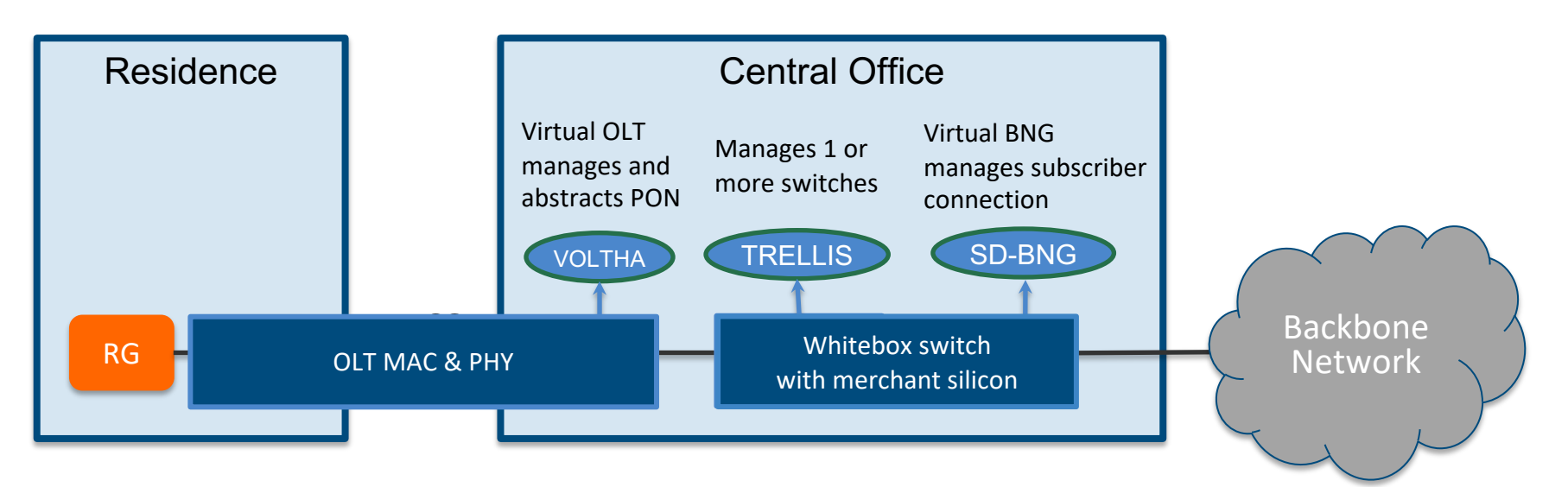

- RG Residential Gateway
- ONU Optical Network Unit
- PON Passive Optical Network
- OLT Optical Line Termination
- BNG Broadband Network Gateway

#### OLT disaggregation → VOLTHA **On path to production in 2020 at AT&T, Deutsche Telekom, Türk Telekom**

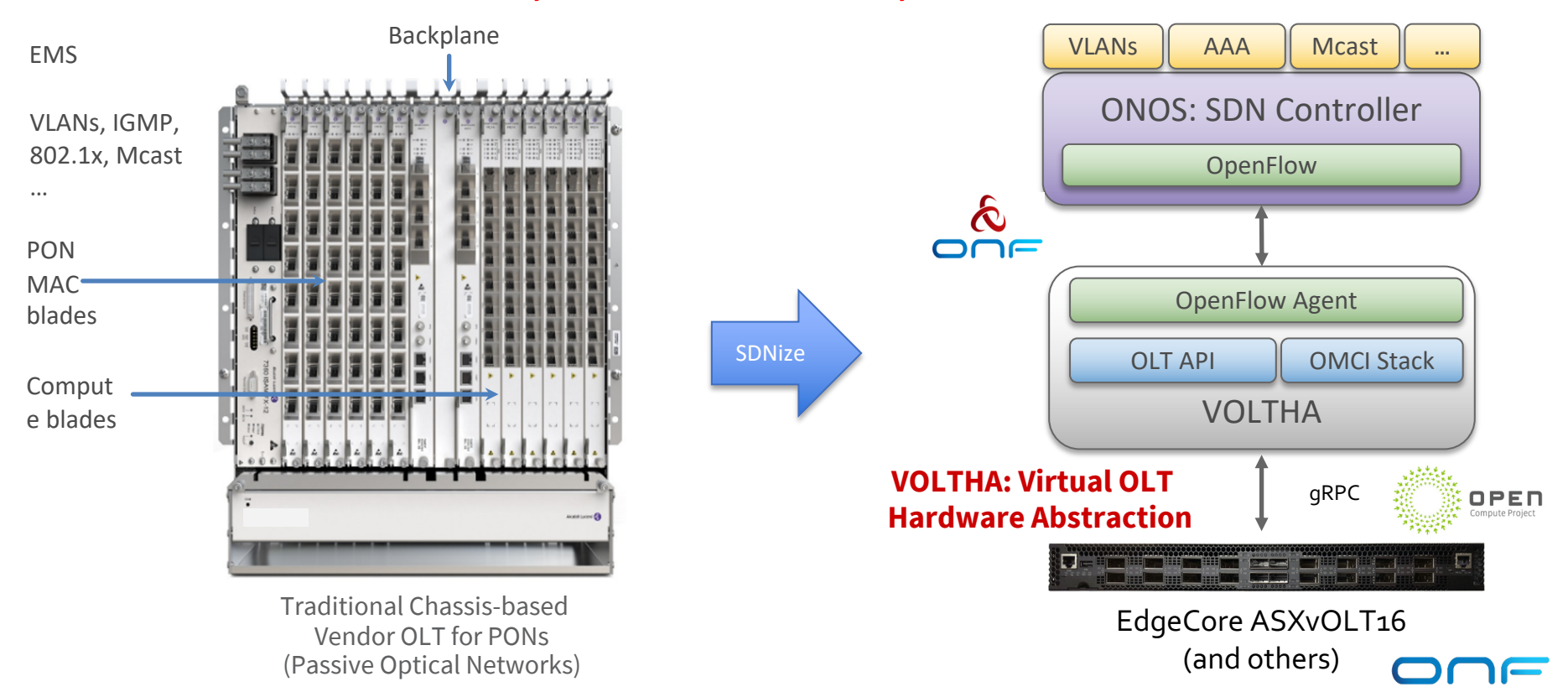

#### Fabric disaggregation  $\rightarrow$  TRELLIS **In production at Comcast Carrier-grade SDN fabric for edge/NFV applications Based on whitebox switches and merchant silicon**

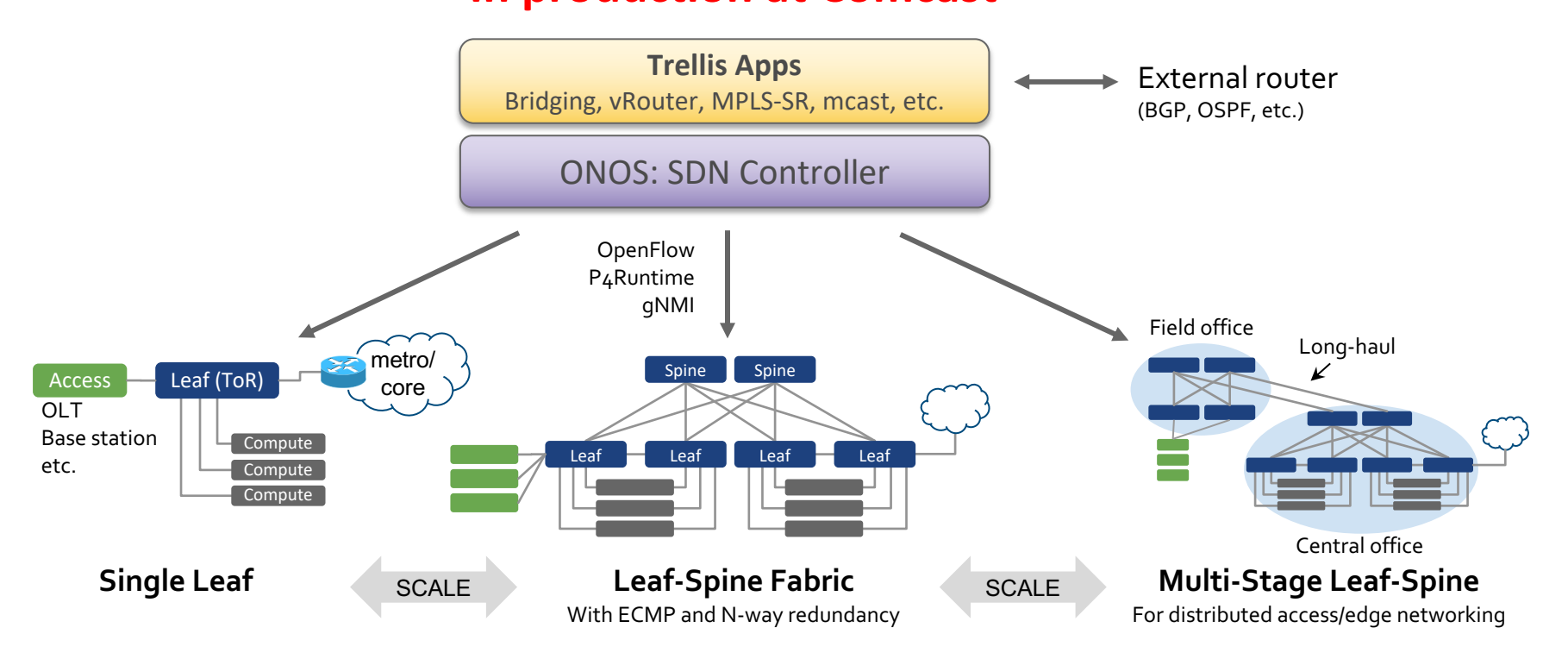

# $BNG$  disaggregation  $\rightarrow$  SD-BNG

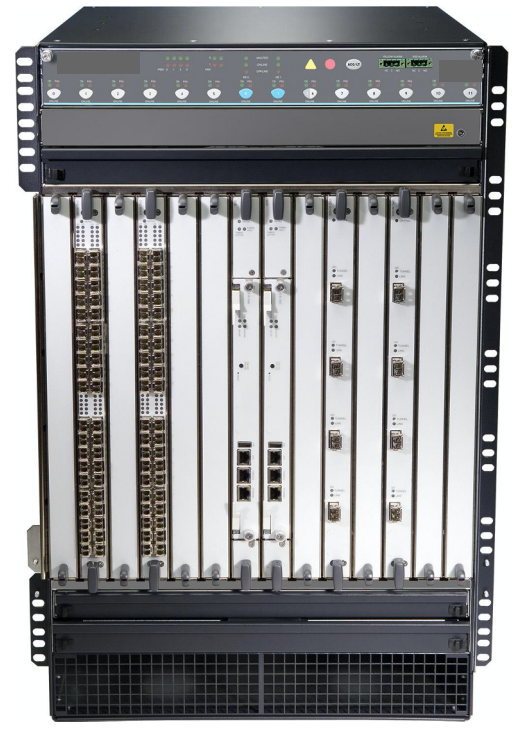

Traditional Chassis-based Vendor Broadband Network Gateway (BNG)

#### **Specialized router:**

- Subscriber termination (QinQ, PPPoE)
- **Accounting**
- **Hierarchical OoS**
- Lawful intercept
- Wholesale tunnel relay (L2TP)
- **Multicast**
- **Routing**
- Etc.

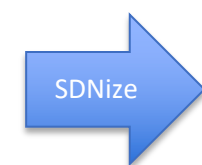

#### **Control Plane Apps (BNG-CP)**

AAA, address assignment, mcast, LI, etc. *(or integrates with external CP via CUPS API)*

ONOS: SDN Controller

**User Plane (BNG-UP)**

Use merchant silicon available in fabric and OLT\* **OLT FABRIC SWITCH**

#### <u>De Chomen (2010) Here</u>

**EdgeCore ASXvOLT16 Broadcom Qumran AX** 300 Gbit/s, Deep Buffers, HQoS (WIP)

**EdgeCore Wedge 100BF-32X Intel Barefoot Tofino**

3.2 Tbit/s, P4-defined routing, PPPoE term, accounting, etc.

\*Design based on DT Access 4.0 project Other silicon options are possible (Qumran 2C, SmartNICs, etc.)

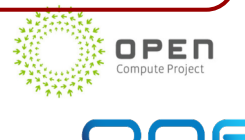

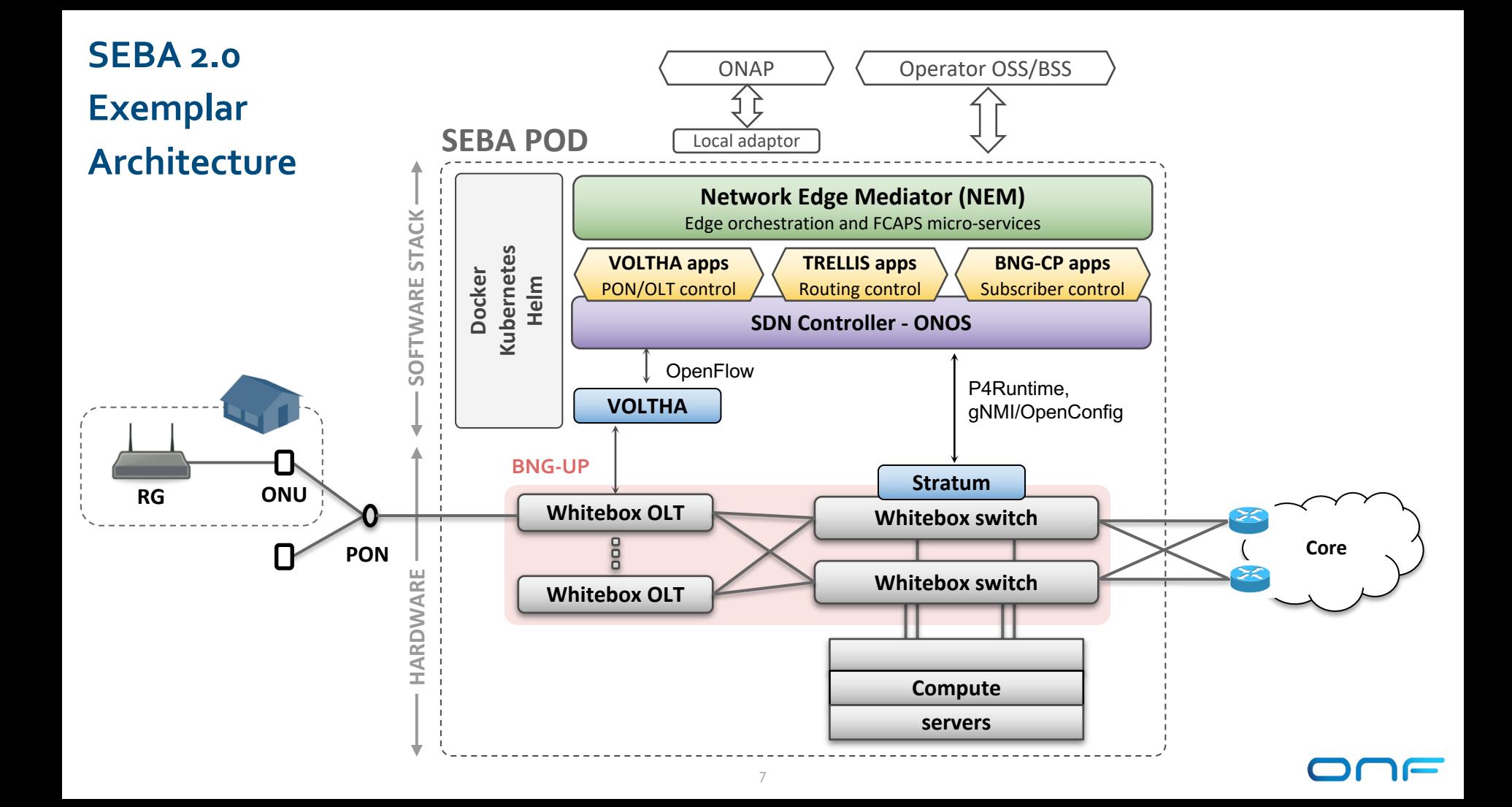

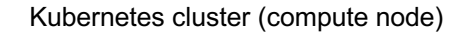

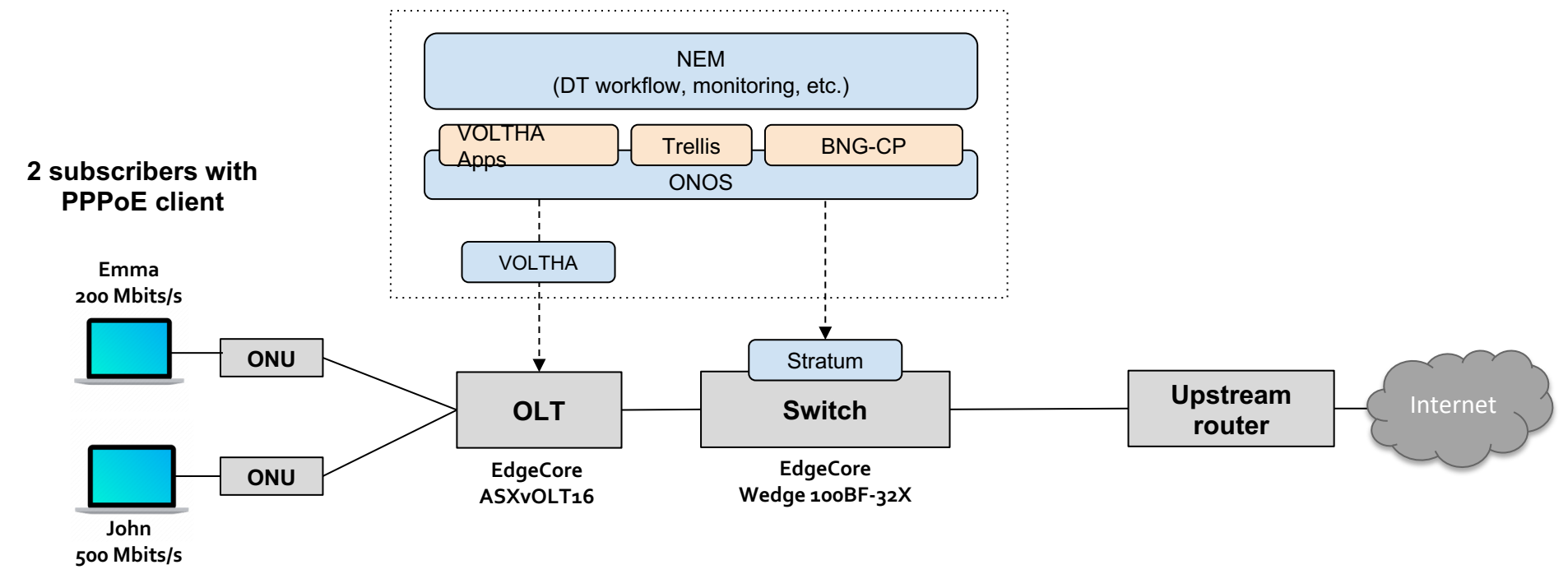

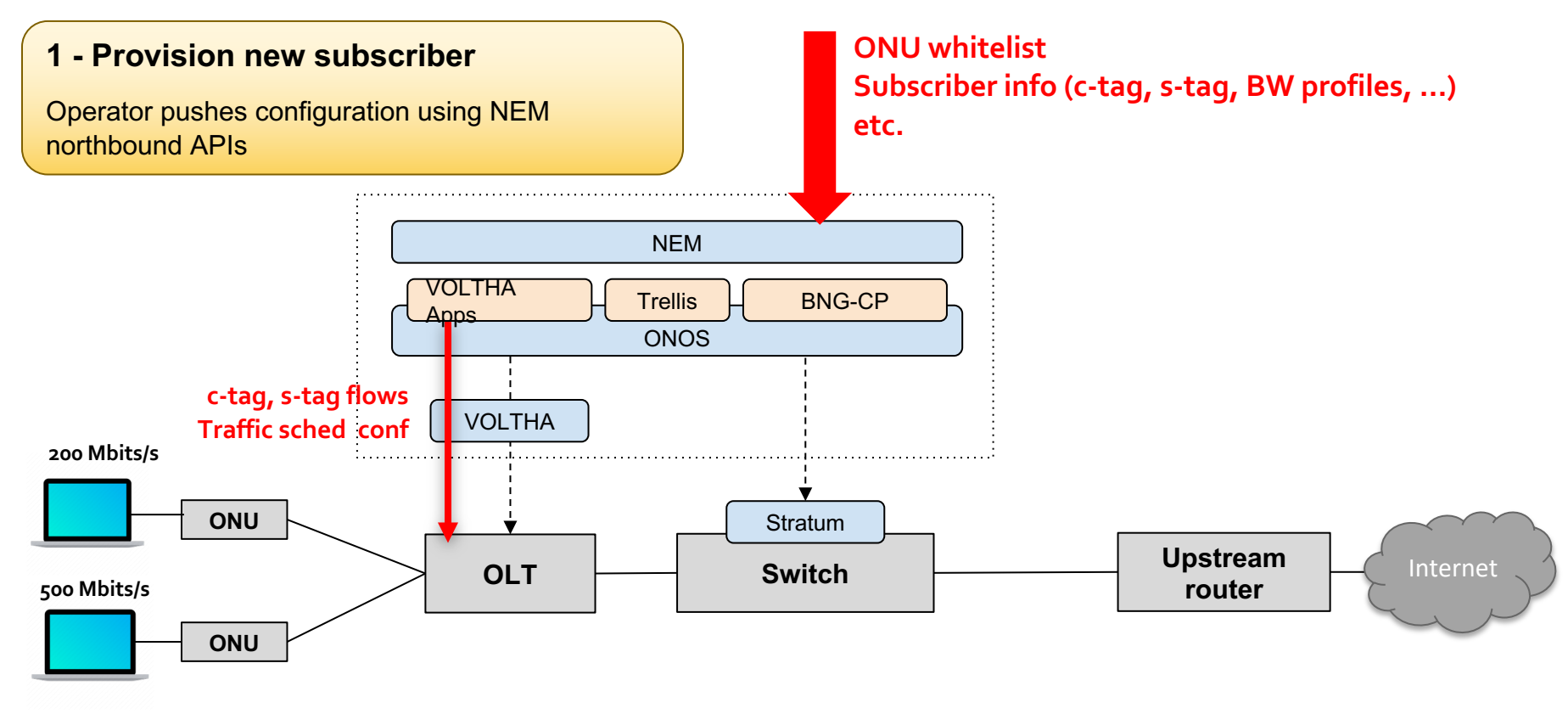

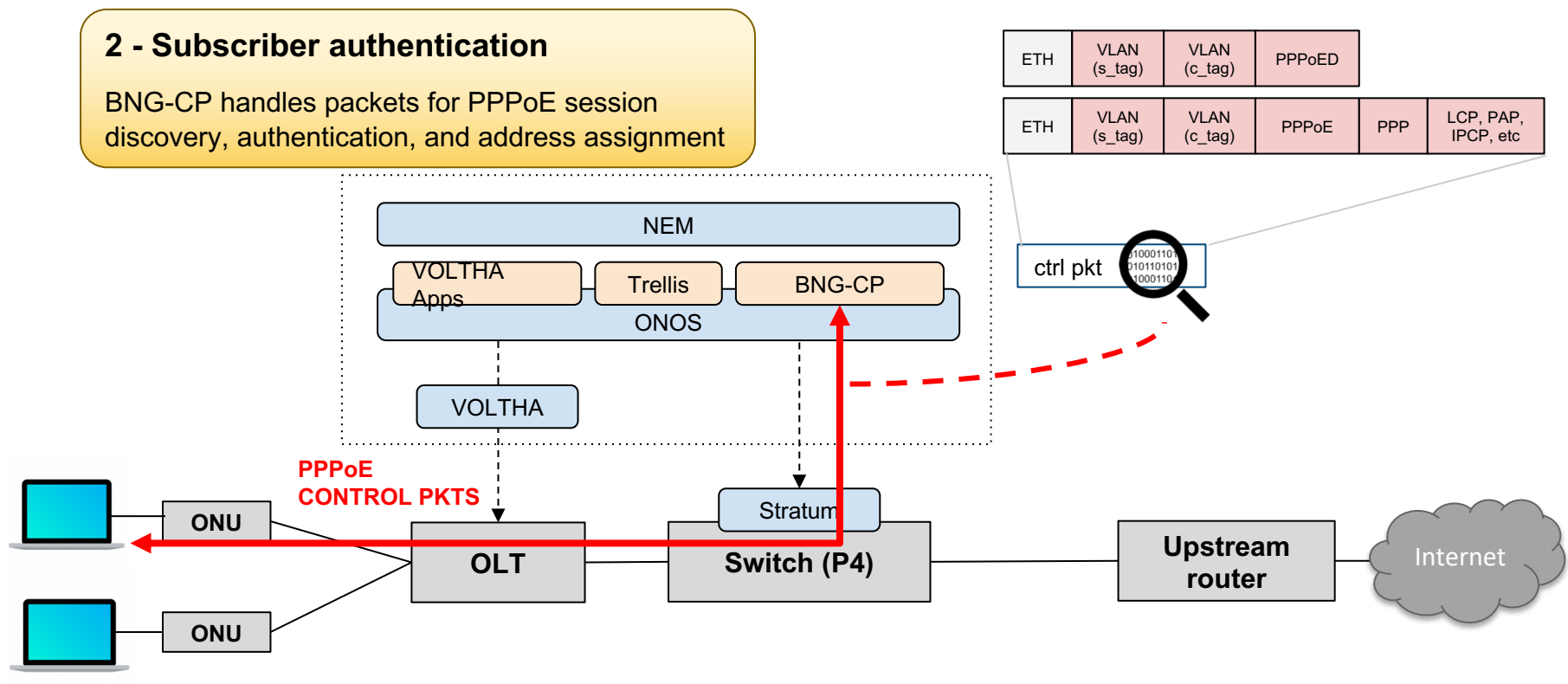

#### **3 - BNG user plane setup**

route PPPoE data packets to/from the subscriber ONOS apps write P4Runtime entries to terminate and

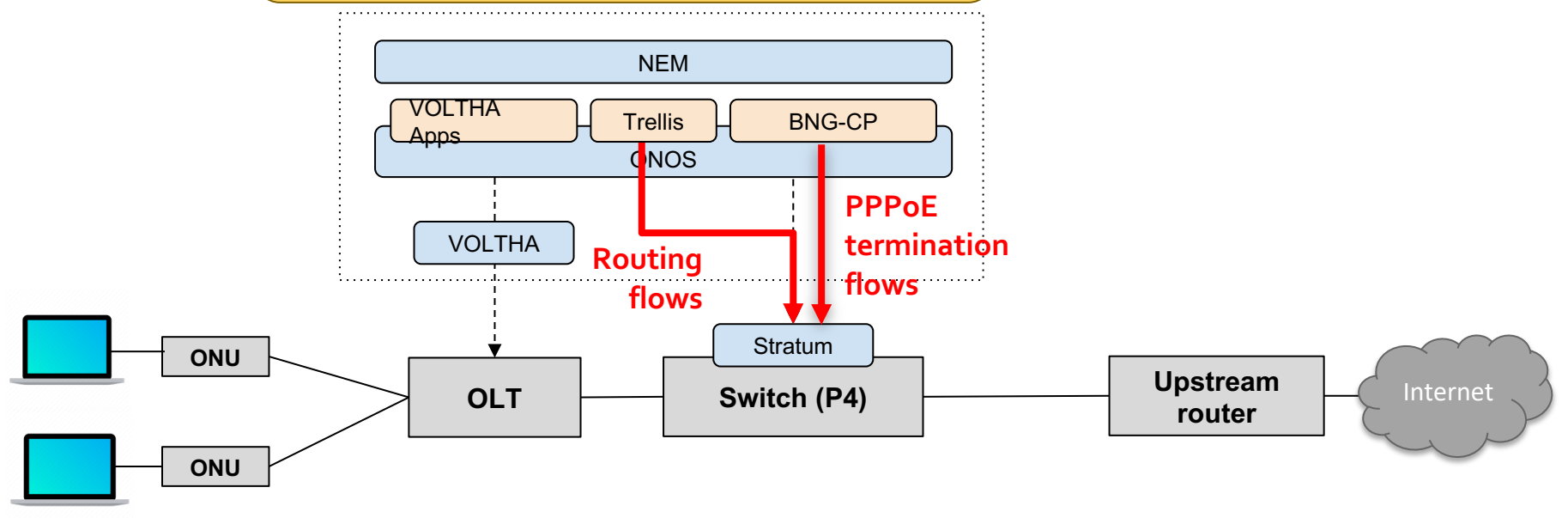

Add PPPoE

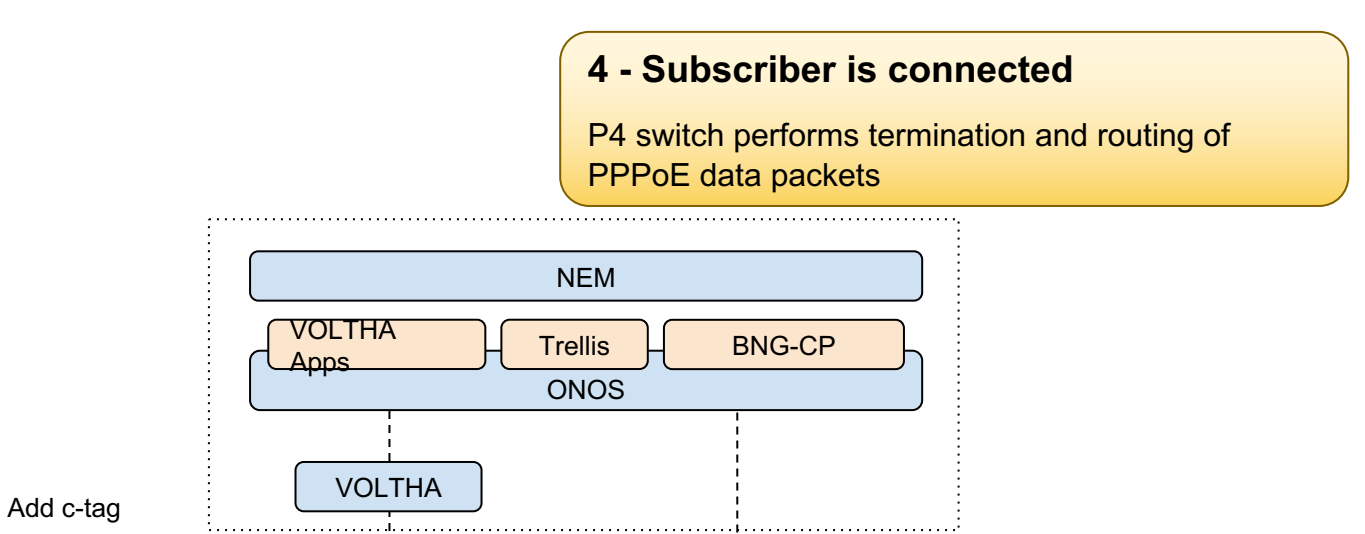

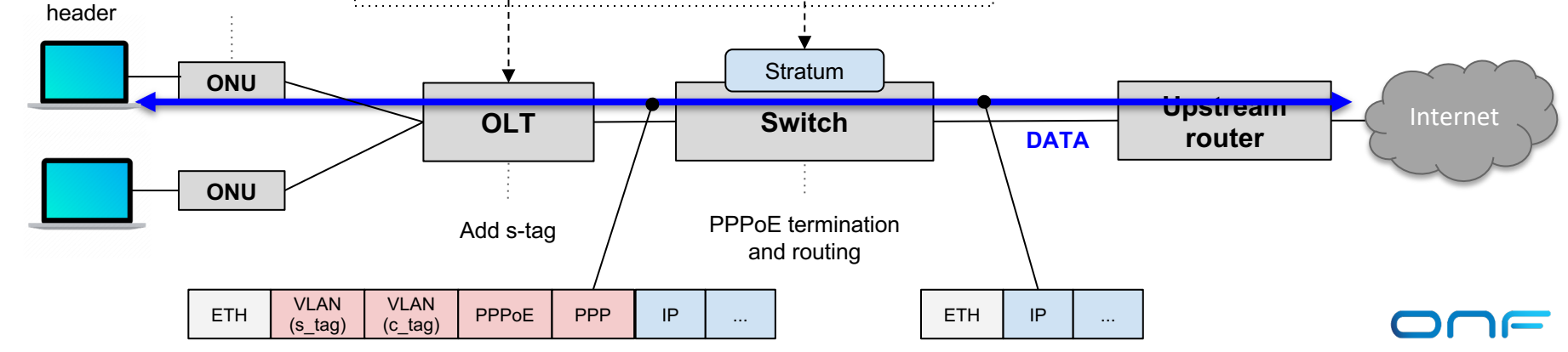

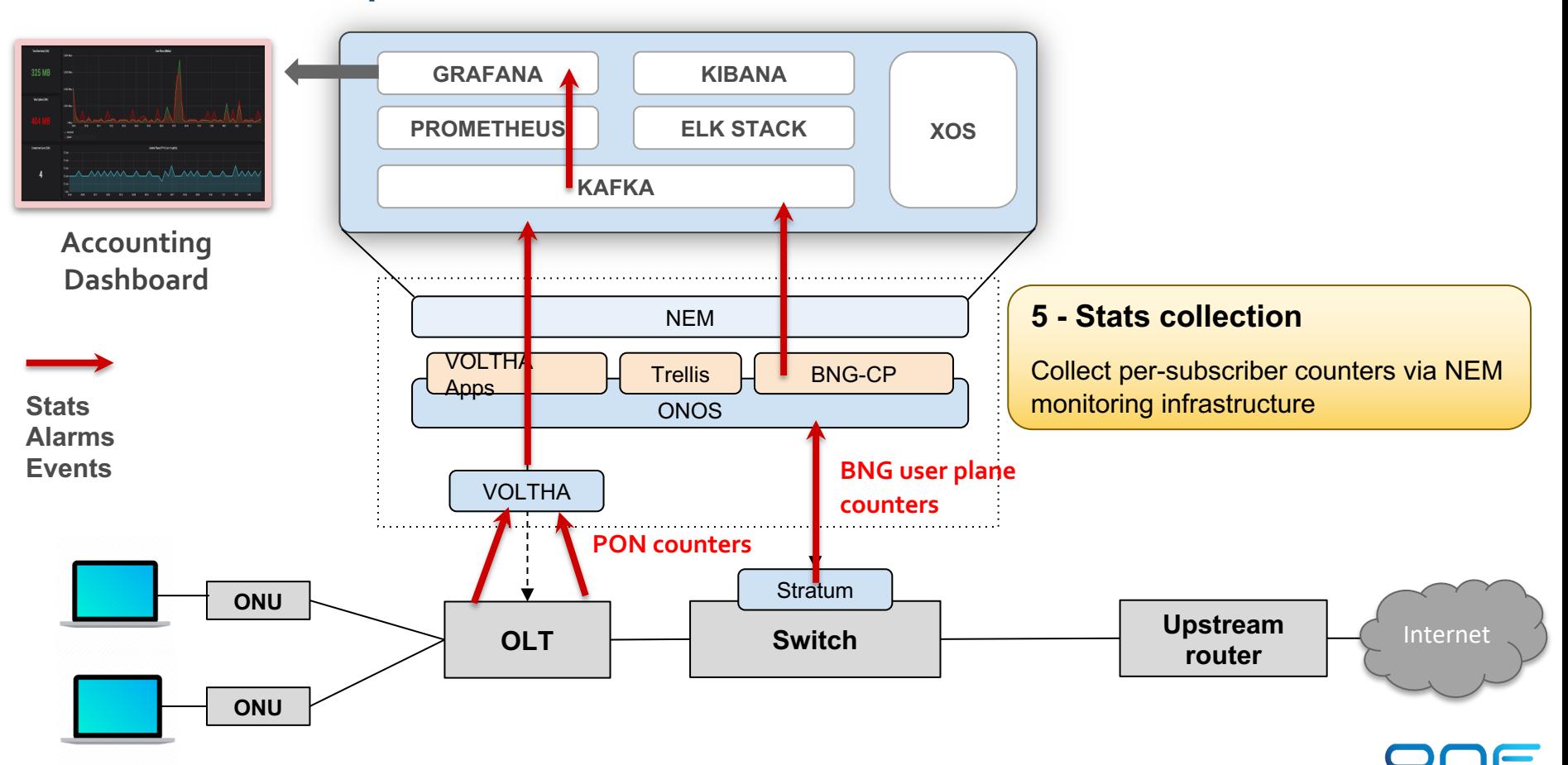

### Summary

- **SEBA and VOLTHA already on path to production in 2020**
	- **Productization with 3 Operators AT&T, DT and Türk Telekom**
	- External BNG
	- Community Progress
		- VOLTHA and SEBA have healthy active communities
		- Brigades a way to effectively manage community resources
- **Looking forward: SEBA 2.0 with SD-BNG**
	- **EXECT:** Stratum and P4 enable BNG disaggregation
	- Next steps:
		- Add HQoS, and other missing features
		- Integration with standard BNG CUPS API
		- Support other merchant silicon options

# Backup

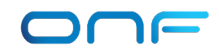

### SD-BNG with user plane functional split

Control plane (BNG-c)

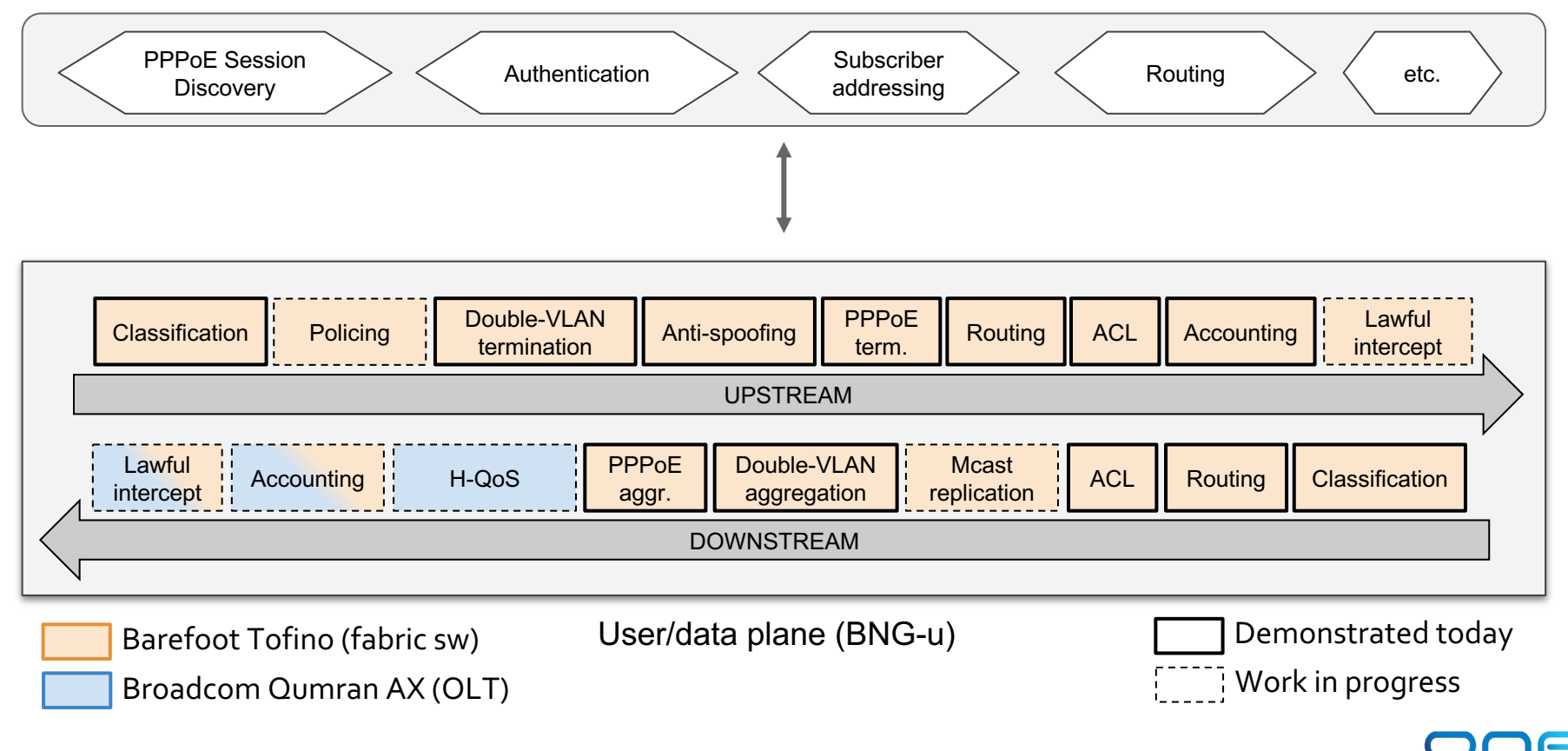

## BNG disaggregation  $\rightarrow$  SD-BNG with CUPS API

17

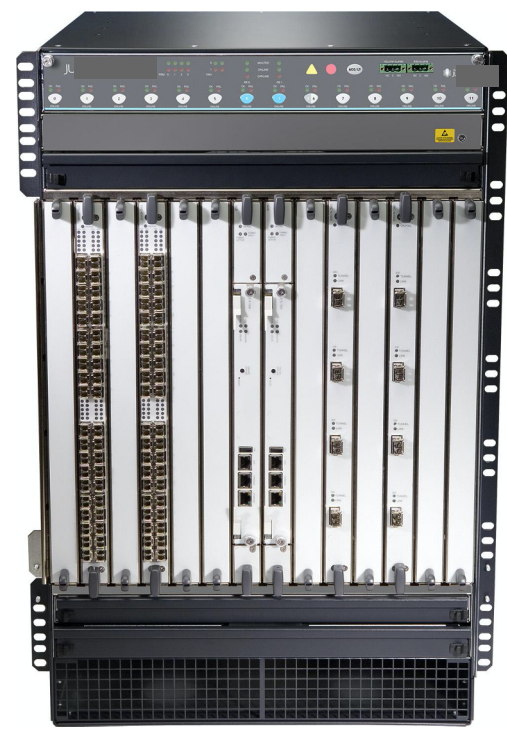

Traditional Chassis-based Vendor Broadband Network Gateway

#### **Specialized router:**

- Subscriber termination (QinQ, PPPoE)
- **Accounting**
- **Hierarchical QoS**
- Lawful intercept (LI)
- Wholesale tunnel relay (L2TP)
- **Multicast**
- **Routing**
- Etc.

**SDNize** 

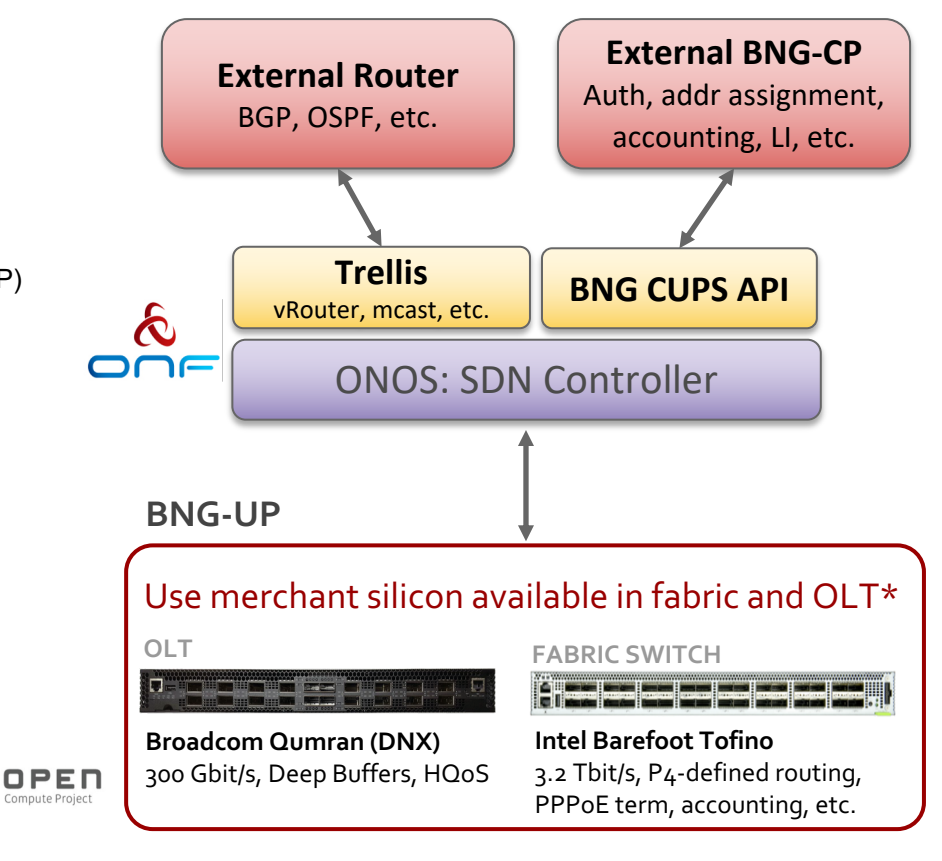

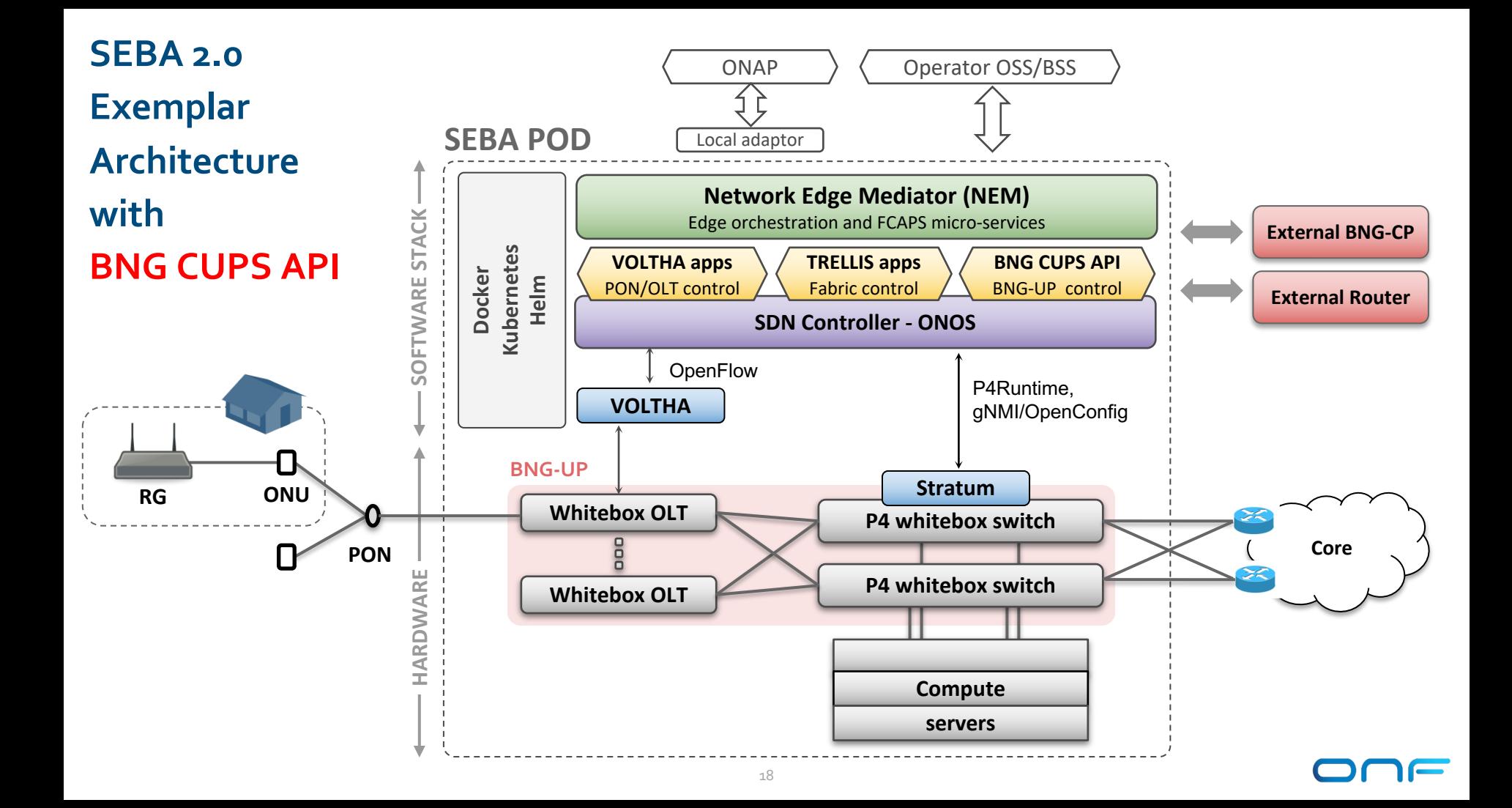

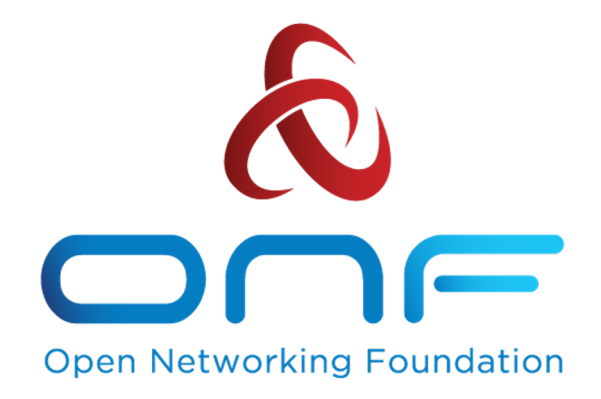

### Bringing CI/CD to Switch OS Platforms

OCP Global Summit 2020

#### **Motivation**

- Networks have not kept pace with the speed of cloud development
	- They are effectively 'black box' systems that are just expected to deliver packets
	- Functionality is dictated by ASIC switch vendors, and innovation takes years to become avail (e.g VxLAN)
- With P<sub>4</sub> and NG-SDN Interfaces, network can now be enhanced at cloud-like speed ○ Becomes a tool for innovation
- Network innovation needs to incorporate CI/CD best practices
	- Accelerate feature development and deployment of Stratum
	- Continuously certify Stratum enabled switches to work with the latest software releases

#### System Test with Test Vectors

#### **Test Vectors serve as compliance tests** for Stratum-based devices They can be written **manually** or **generated**

**automatically**

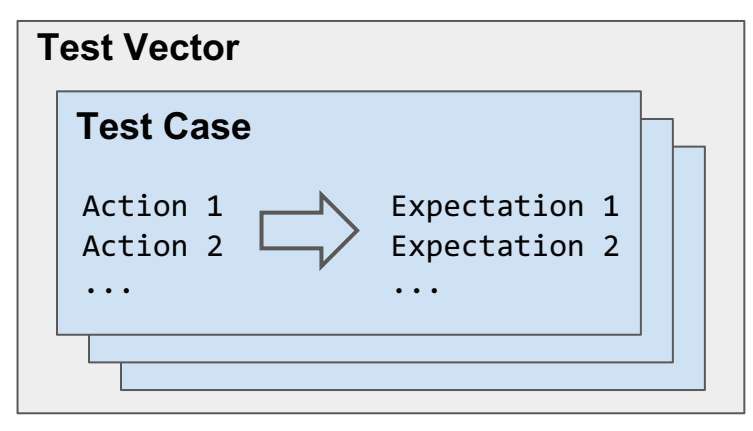

**TestVectors Runner** is a data-driven framework that enables users to execute Test Vectors

- Reference impl. in **golang**; supports **P4RT**/**gNMI**

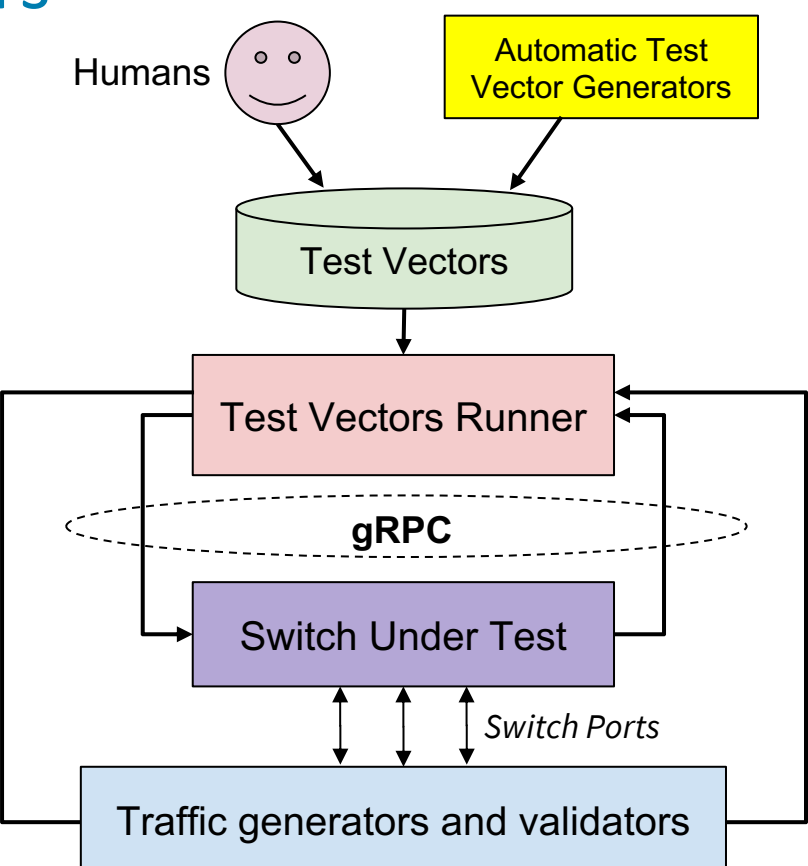

#### CI Workflow

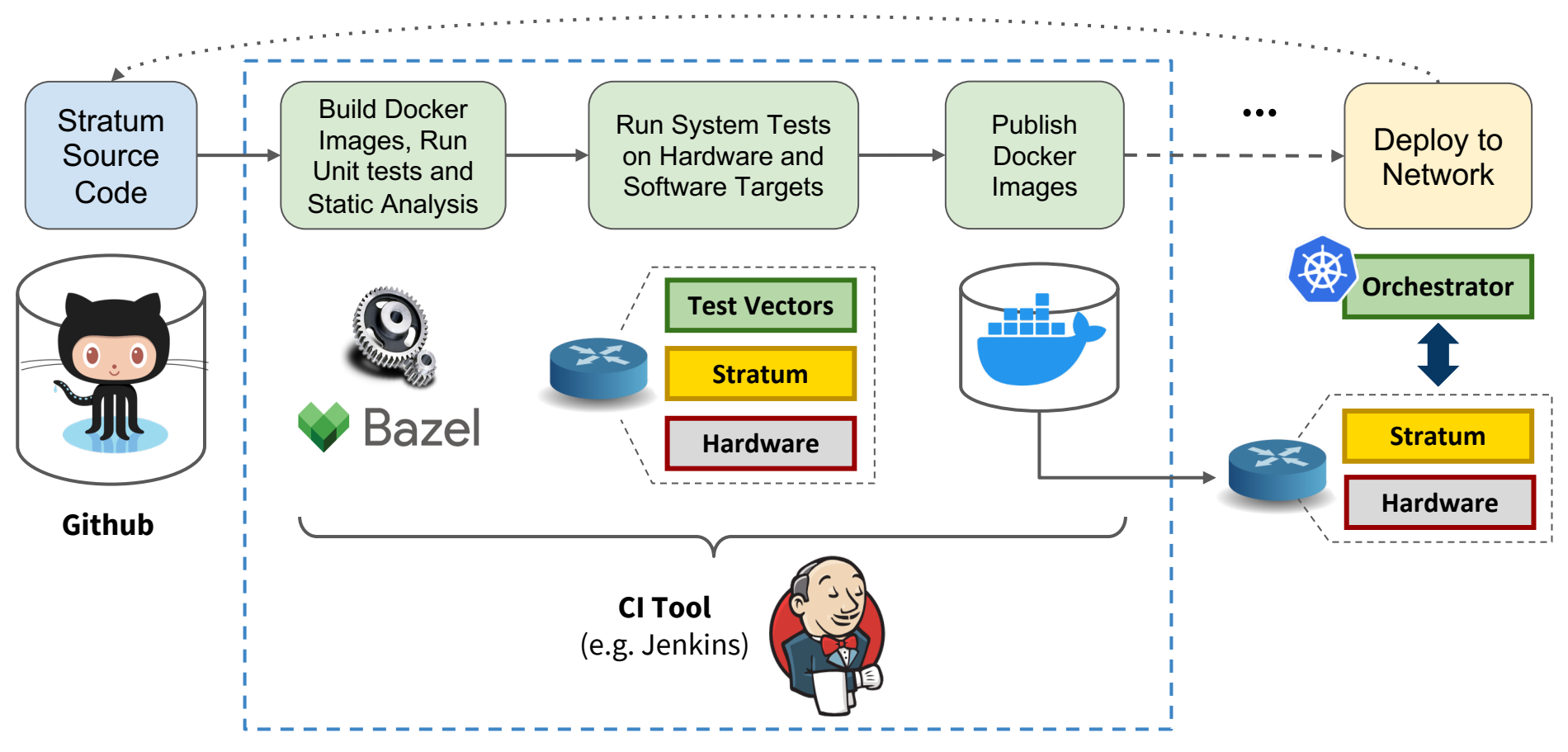

### ONF's New Continuous Certification (CC) Program

- Enable supply chain vendors to embed their products for ongoing **test and compliance certification** with ONF's open source software projects
	- Test against the latest master branch and maintain historical test data
	- Publish a list of certified devices for each software release

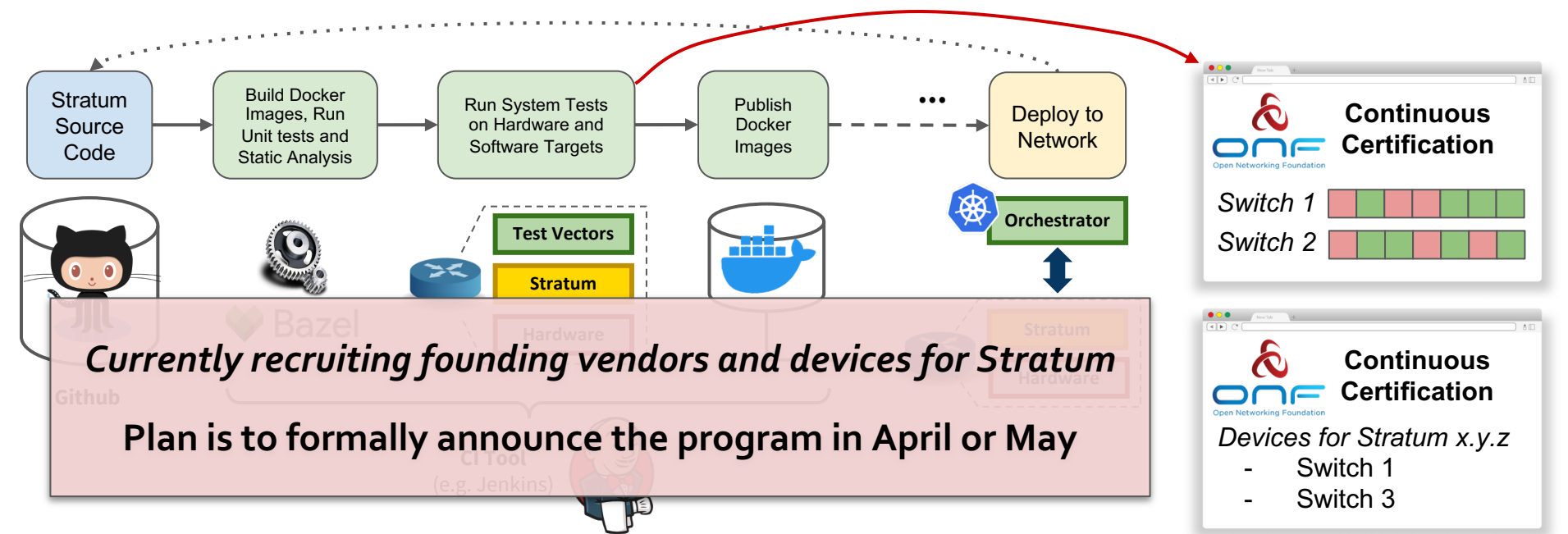

Backup

#### Test Vectors Implemented

#### p4runtime

- PktIoOutDirectToDataPlaneTest
- PktIoOutToIngressPipelineAclPuntToCpuTest
- PktIoOutToIngressPipelineAclRedirectToPortTest
- PktIoOutToIngressPipelineL3ForwardingTest
- PacketIoOutDirectLoopbackPortAclTest
- PacketIoOutDirectLoopbackL3ForwardingTest
- RedirectDataplaneToCpuACLTest
- RedirectDataplaneToCpuNextHopTest
- RedirectDataplaneToDataplaneTest
- L3ForwardTest
- gnmi
	- o Subscribe Health Indicator
	- Config\_expectation\_1
	- Config\_expectation\_2
	- …
	- Config\_expectation\_36
- e2e
	- SubRedirectDataplaneToDataplane

● Targets supported: bmv2, Barefoot Tofino, Broadcom Tomahawk

 $test cases: <$ action\_groups: < sequential\_action\_group: <  $actions: <$ control\_plane\_operation: < write operation:  $\lt$  $p4$  write request: < device\_id: 1  $e$ lection\_id: < low: 4  $undates: <$ type: INSERT entity: < table entry: < table\_id: 33573106  $match: <$ field\_id: 1 ternary: < value: "\000\000\000\252\252\252" mask: "\377\377\377\377\377\377\377"  $\rightarrow$  $\check{ }$  $action: <$  $action: <$ action\_id: 16832439 V priority: 10  $\check{ }$ actions: <… actions: <…  $\check{ }$ action\_group\_id: "ag1" test\_case\_id: "insert\_write"

#### Test Vector Example $subscript$ in: <  $path: <$ elem: < name: "interfaces"  $\check{ }$  $elem: <$ name: "interface"  $key: <$ key: "name" value: "veth3" v  $elem: <$ name: "state" V elem: < name: "counters"  $\check{ }$ elem: < name: "out-unicast-pkts"  $\check{ }$ mode: SAMPLE sample\_interval: 3000  $\overline{ }$ updates\_only: true  $\check{ }$  $action\_group: <$  $sequential\_action\_group: <$  $\arctions:$   $\sim$  $\check{ }$ action\_group\_id: "ag1"  $\overline{\phantom{0}}$ gnmi\_subscribe\_response: <… gnmi\_subscribe\_response: <… V  $\check{ }$ expectation\_id: "e1"  $\rightarrow$  $expectations: <$ data\_plane\_expectation: <- $\geq$ expectation\_id: "e2" test\_case\_id: "subscribe"

#### test\_cases: <  $action_{groups}:$  <  $sequential_action_group: <$  $actions: <$ control\_plane\_operation: <  $write\_operation:$  <  $p4_write_request:$  <  $device$  id: 1  $election_id:$  $low: 4$  $\checkmark$  $update: <$ type: DELETE  $entity: <$  $table_$ entry: < table\_id: 33572104  $match: <$ field\_id: 1  $exact: <$ value: "\000\000"  $match: <$ field\_id: 2 lpm: < value: "\n\002\000\000" prefix\_len: 16  $\check{ }$  $\check{ }$  $action: <$ action\_profile\_member\_id: 1  $\rightarrow$  $actions: < actions: < \cdots$  $\check{ }$  $\checkmark$ action\_group\_id: "ag2" test\_case\_id: "delete\_write"

#### Test Vector Runner Architecture

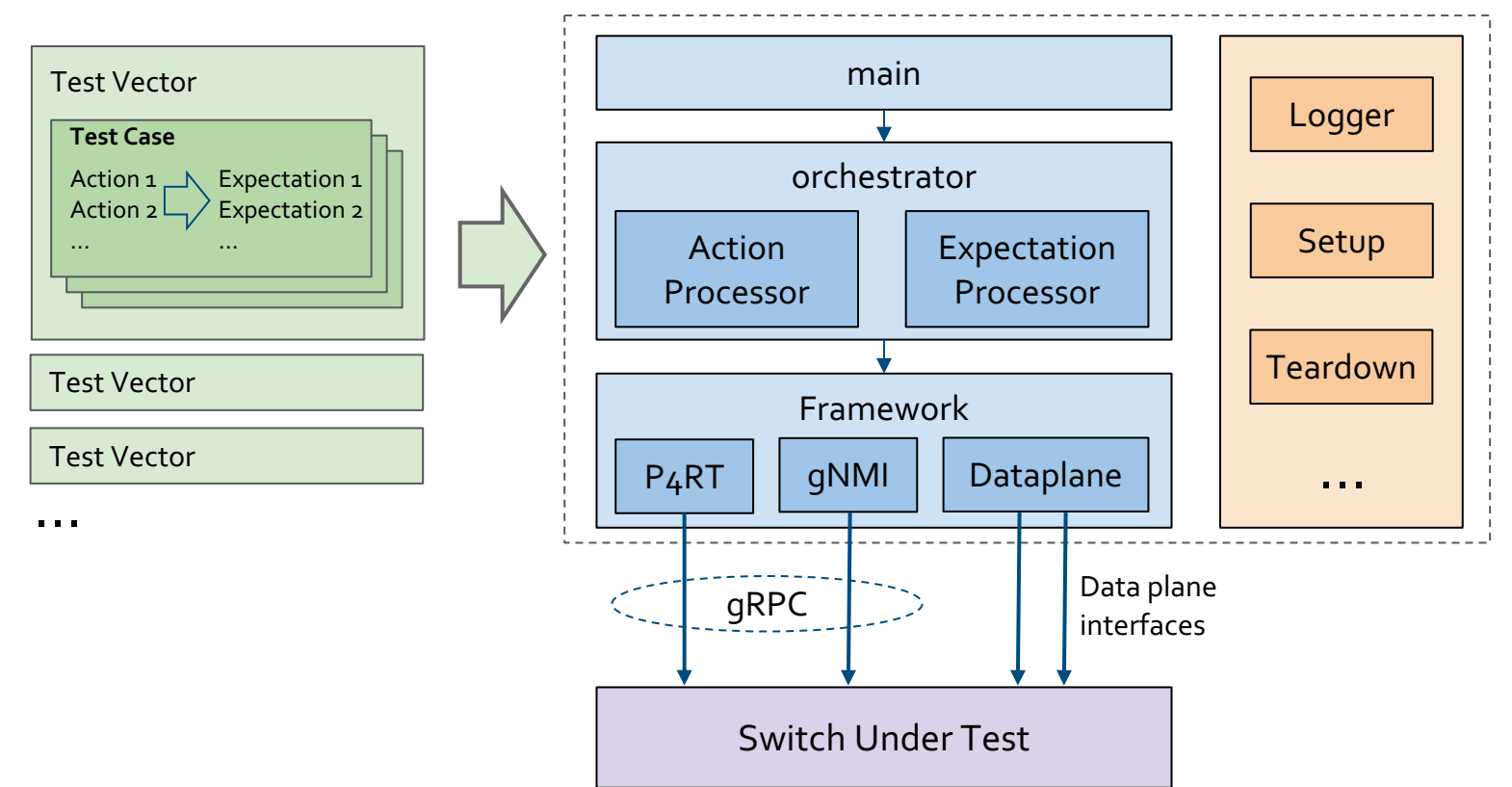

### Deployment Scenarios

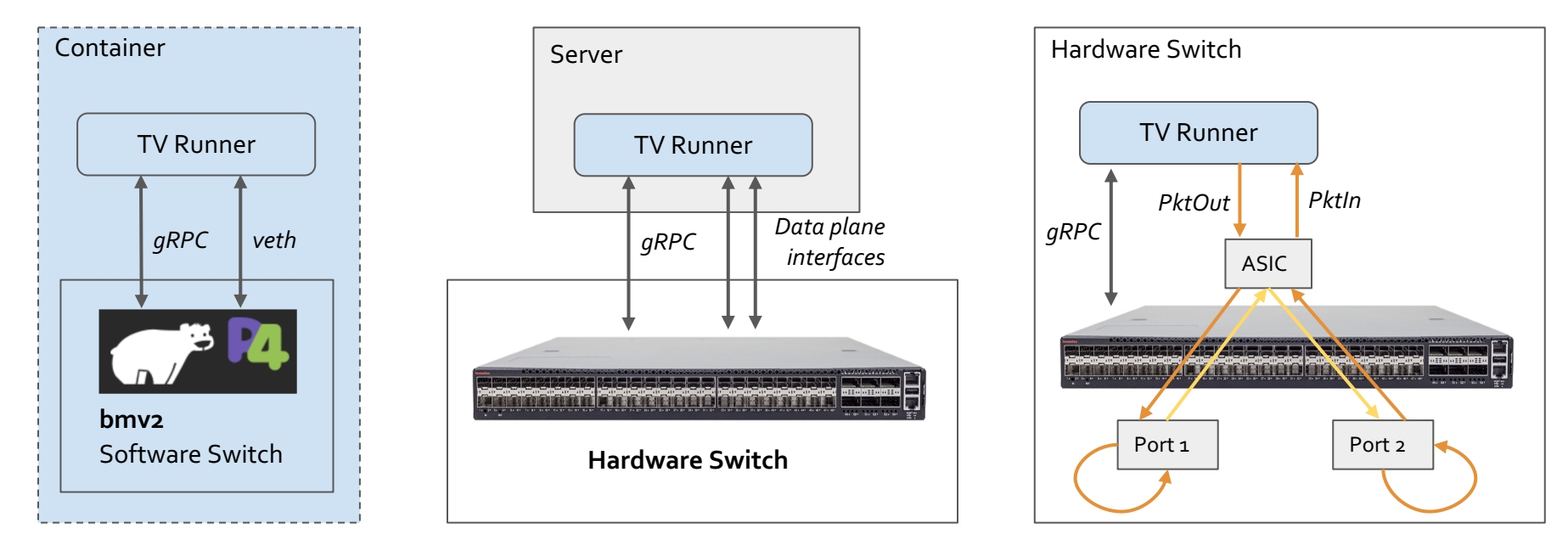

Container Mode **Direct Mode** 

Loopback Mode